# **МИНИСТЕРСТВО СЕЛЬСКОГО ХОЗЯЙСТВА РОССИЙСКОЙ ФЕДЕРАЦИИ**

Федеральное государственное бюджетное образовательное учреждение высшего образования «Кузбасская государственная сельскохозяйственная академия»

Агроколледж

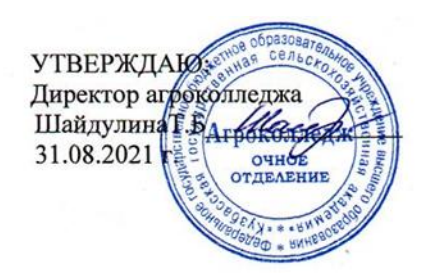

рабочая программа дисциплины (модуля)

# **ОП 08 Информационные технологии в профессиональной деятельности**

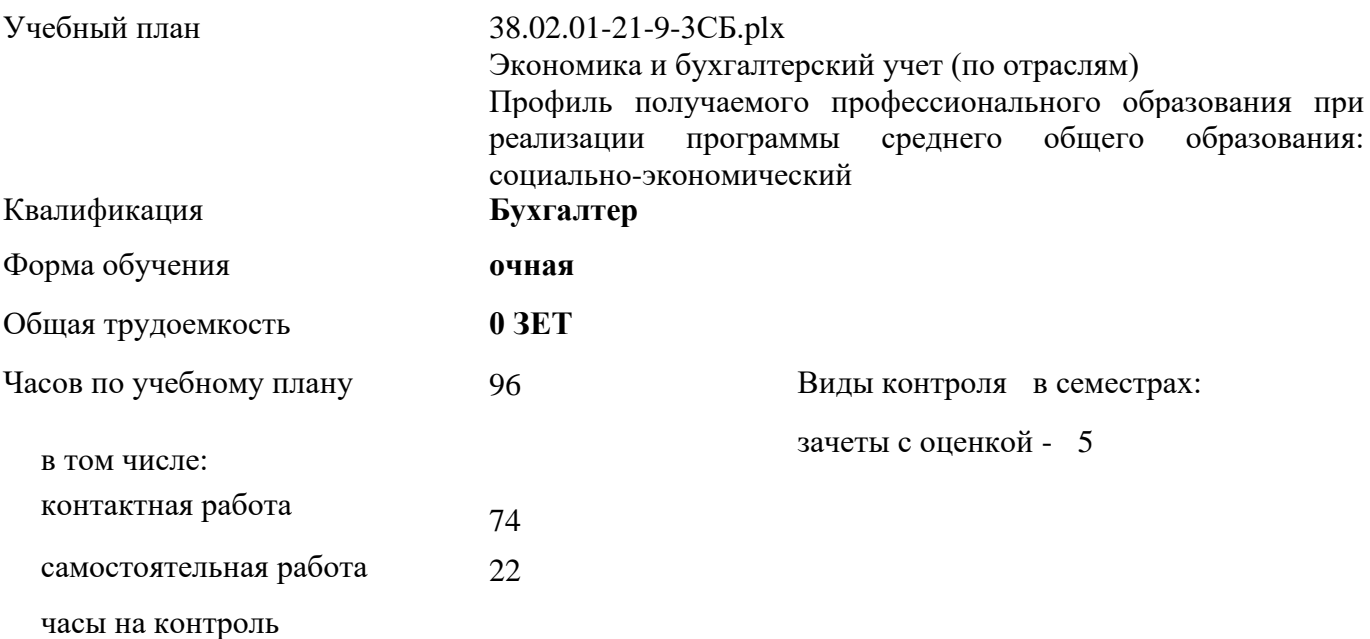

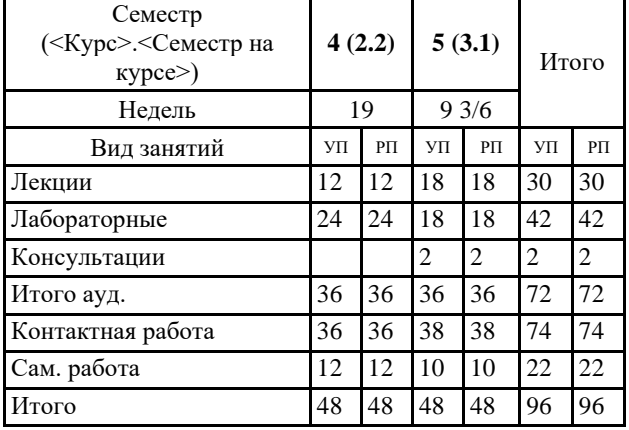

### **Распределение часов дисциплины по семестрам**

Программу составил(и): *Преп., Березина А.С.* 

### Рабочая программа дисциплины **Информационные технологии в профессиональной деятельности**

разработана в соответствии с требованиями ФГОС СПО:

Федеральный государственный образовательный стандарт среднего профессионального образования по специальности 38.02.01 ЭКОНОМИКА И БУХГАЛТЕРСКИЙ УЧЕТ (ПО ОТРАСЛЯМ) (бухгалтер, специалист по налогообложению) (уровень подготовки кадров высшей квалификации). (приказ Минобрнауки России от 05.02.2018 г. № 69)

составлена на основании учебного плана: Экономика и бухгалтерский учет (по отраслям) Профиль получаемого профессионального образования при реализации программы среднего общего образования: социально-экономический утвержденного учёным советом вуза от 19.04.2021 протокол № 8.

Рабочая программа одобрена на заседании **агроколледжа**

Протокол №1 от 31 августа 2021 г. Срок действия программы: 2021-2024 уч.г. Директор агроколледжа Иван Дивидулина Татьяна Борисовна

Рабочая программа одобрена и утверждена методической комиссией агроколледжа Протокол № 1 от 31 августа 2021 г.

Председатель методической комиссии  $\mathcal{H}_{\alpha}$  Вербицкая Н. В.

## **Визирование РПД для исполнения в очередном учебном году**

Рабочая программа пересмотрена, обсуждена и одобрена для исполнения в 2022-2023 учебном году на заседании методической комиссии агроколледжа.

Председатель методической комиссии

 $\frac{1}{2}$  Вербицкая Н.В.

подпись расшифровка

### **Визирование РПД для исполнения в очередном учебном году**

Рабочая программа пересмотрена, обсуждена и одобрена для исполнения в 2023-2024 учебном году на заседании методической комиссии агроколледжа

Председатель методической комиссии

 $\frac{1}{2}$  Вербицкая Н.В..

подпись расшифровка

#### **1. ЦЕЛЬ И ЗАДАЧИ ОСВОЕНИЯ ДИСЦИПЛИНЫ**

Цель: изучение студентами основных технологических подходов, организационных положений и методик в области проектирования и функционирования информационных технологий в профессиональной деятельности, а также развитие у обучаемых компетенций по разработке и применению данных информационных технологий в процессе бухгалтерской деятельности.

Задачи:

- изучение основ информационных технологий в профессиональной деятельности;

- приобретение навыков в области формирования и использования информационных технологий в профессиональной деятельности;

- воспитание информационной культуры и формирование основ компьютерной грамотности;

- формирование навыков использования информационных технологий в профессиональной деятельности.

#### **2. МЕСТО ДИСЦИПЛИНЫ В СТРУКТУРЕ УЧЕБНОГО ПЛАНА**

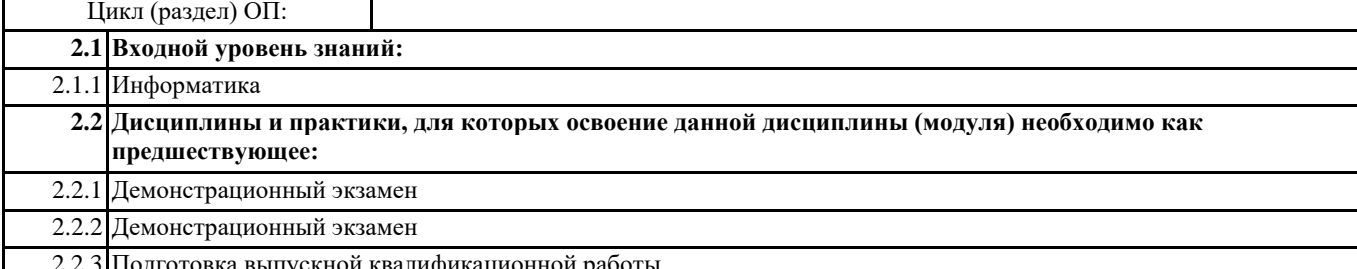

2.2.3 Подготовка выпускной квалификационной работы

#### **3. КОМПЕТЕНЦИИ ОБУЧАЮЩЕГОСЯ, ФОРМИРУЕМЫЕ В РЕЗУЛЬТАТЕ ОСВОЕНИЯ ДИСЦИПЛИНЫ (МОДУЛЯ)**

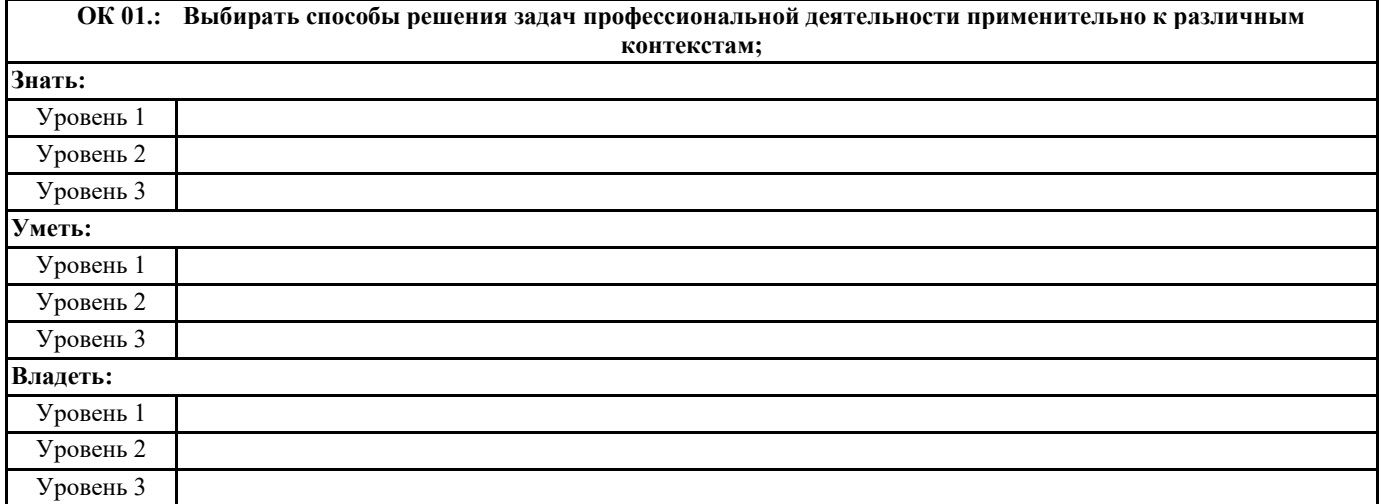

**ОК 02.: Осуществлять поиск, анализ и интерпретацию информации, необходимой для выполнения задач профессиональной деятельности; Знать:**

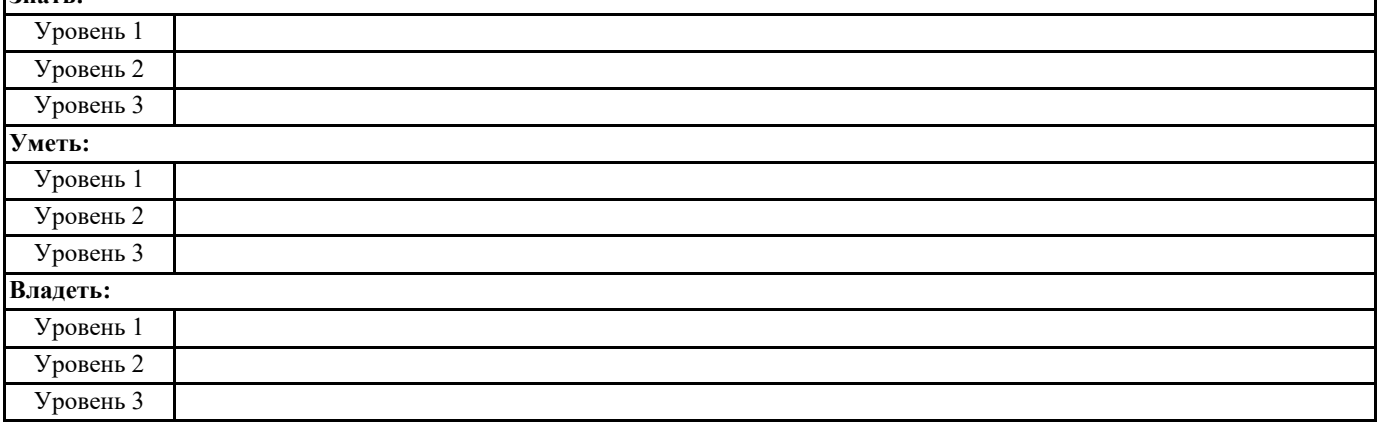

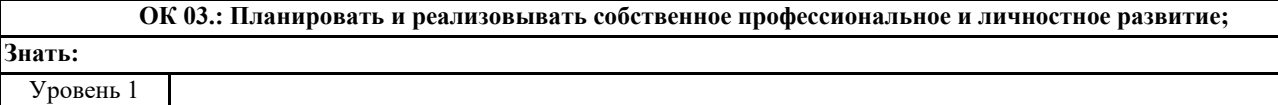

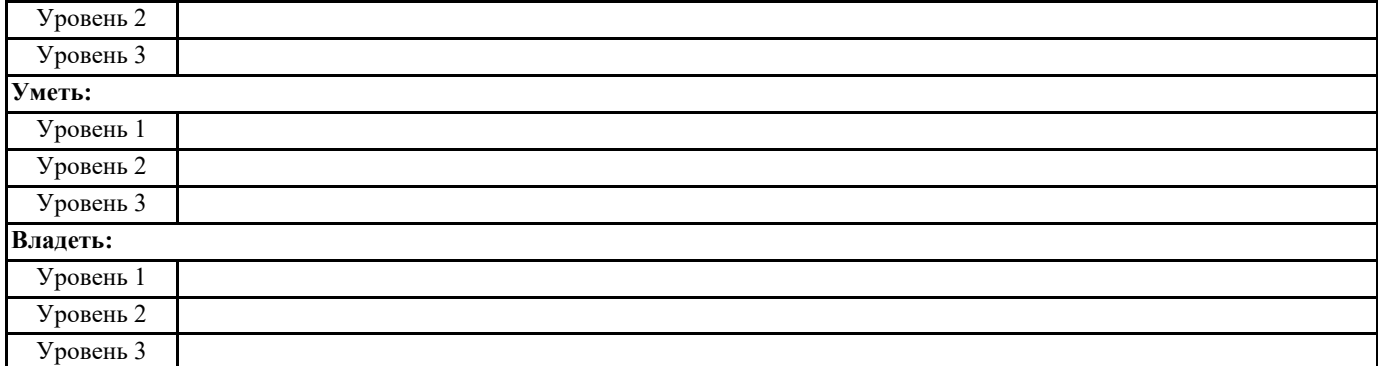

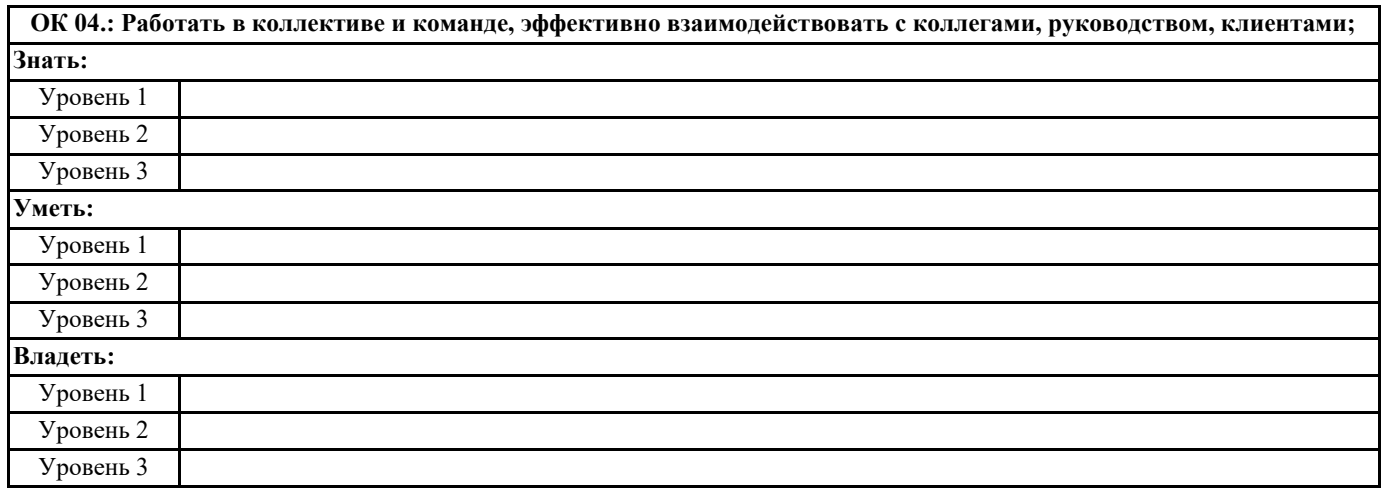

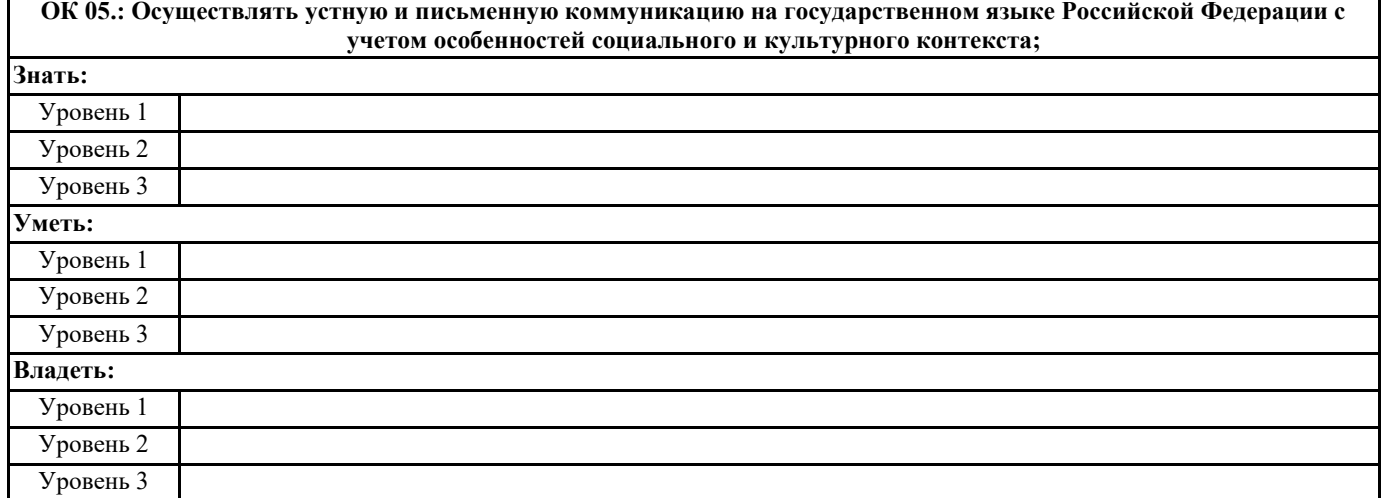

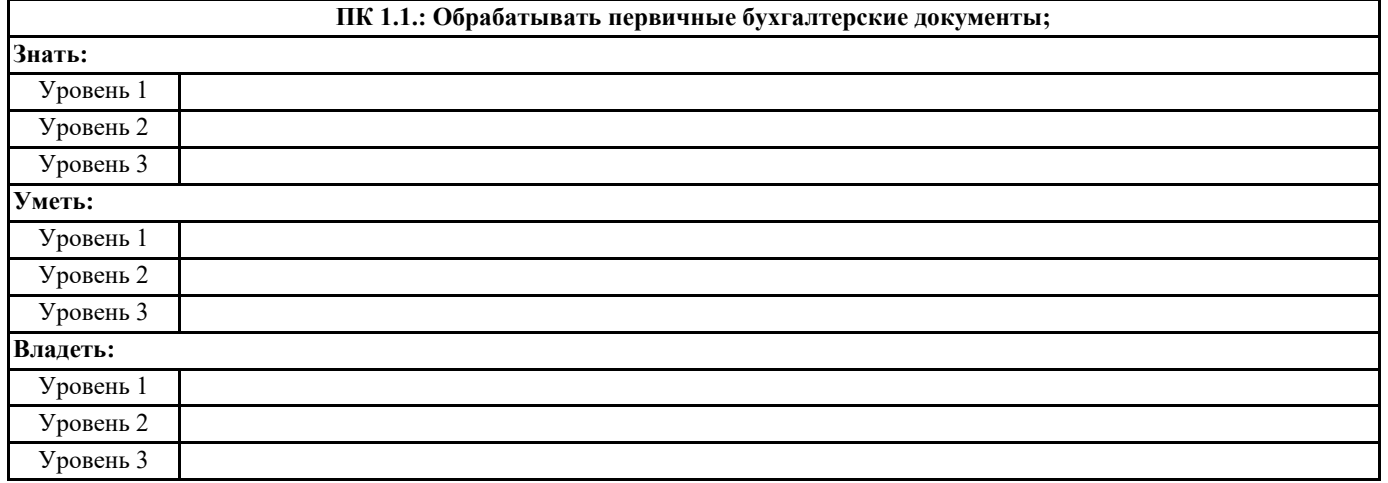

**ПК 1.2.: Разрабатывать и согласовывать с руководством организации рабочий план счетов бухгалтерского учета организации;**

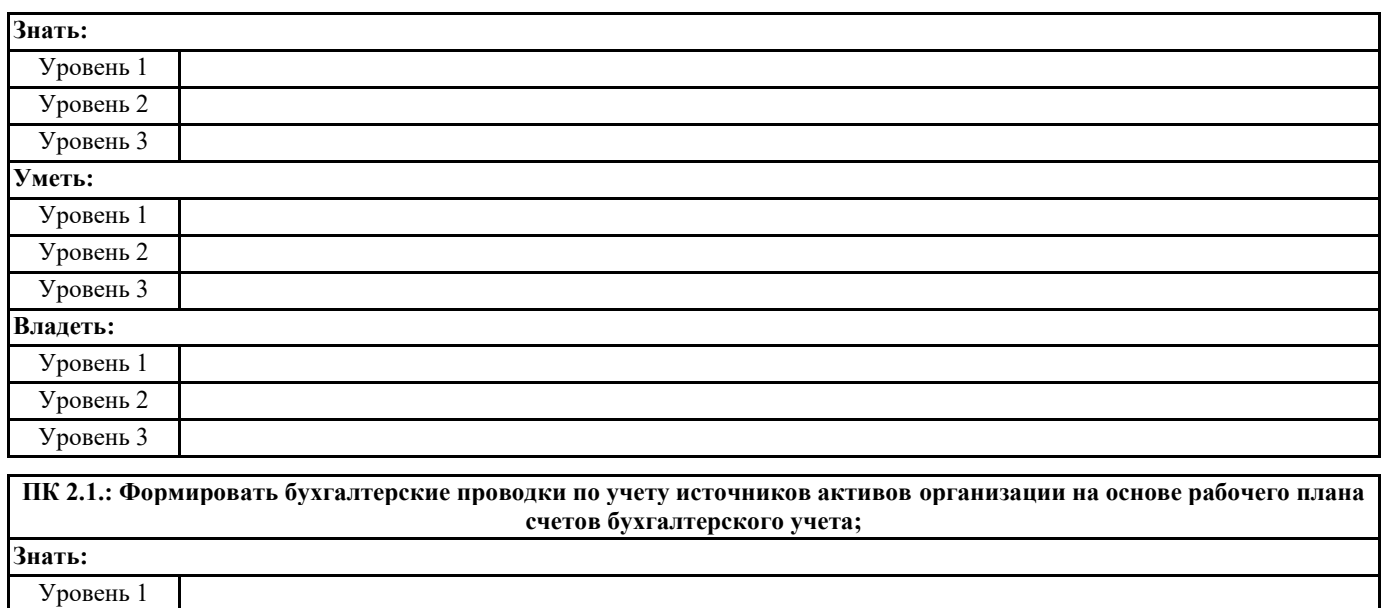

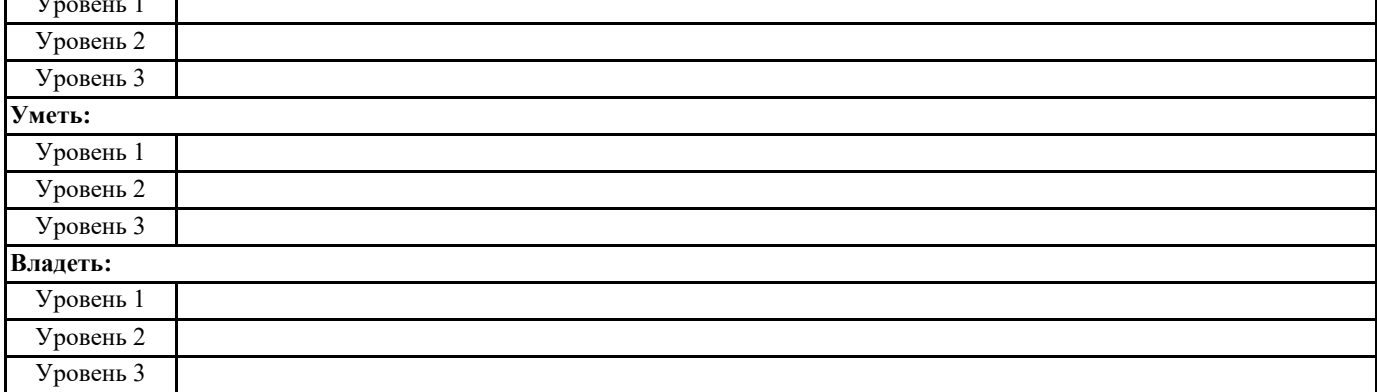

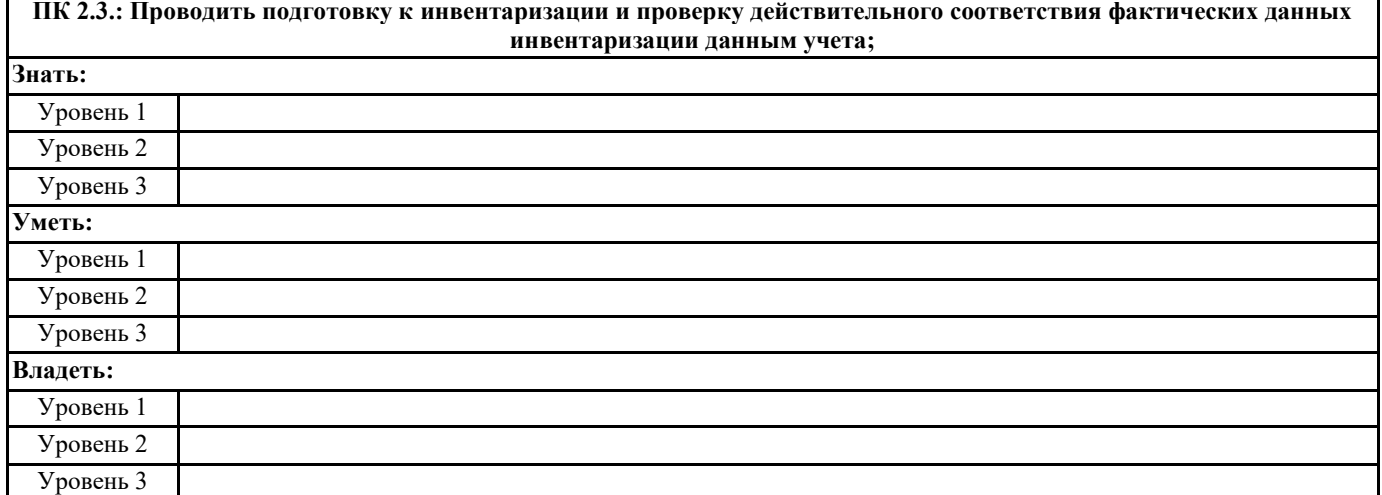

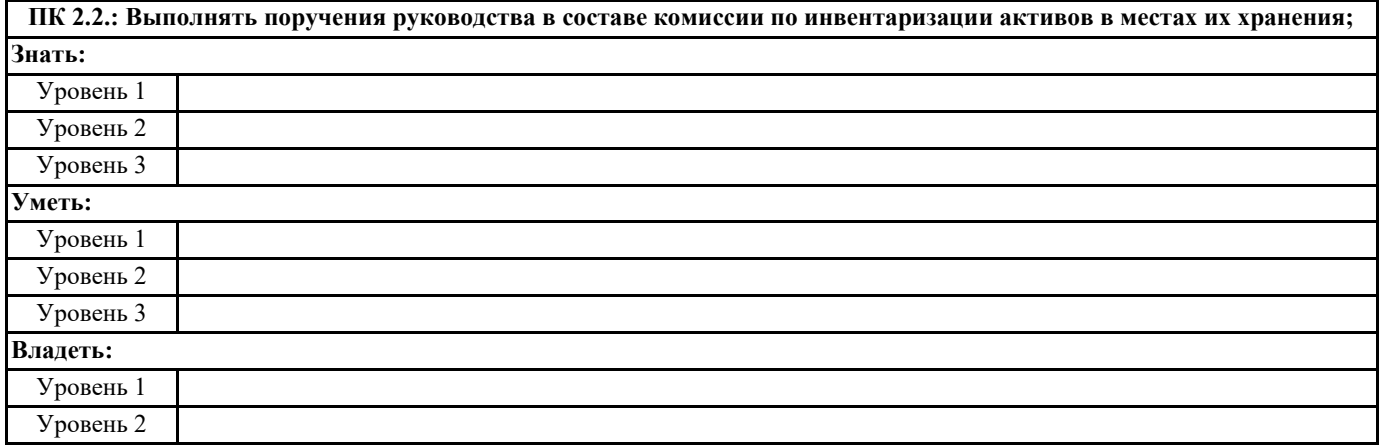

Уровень 3

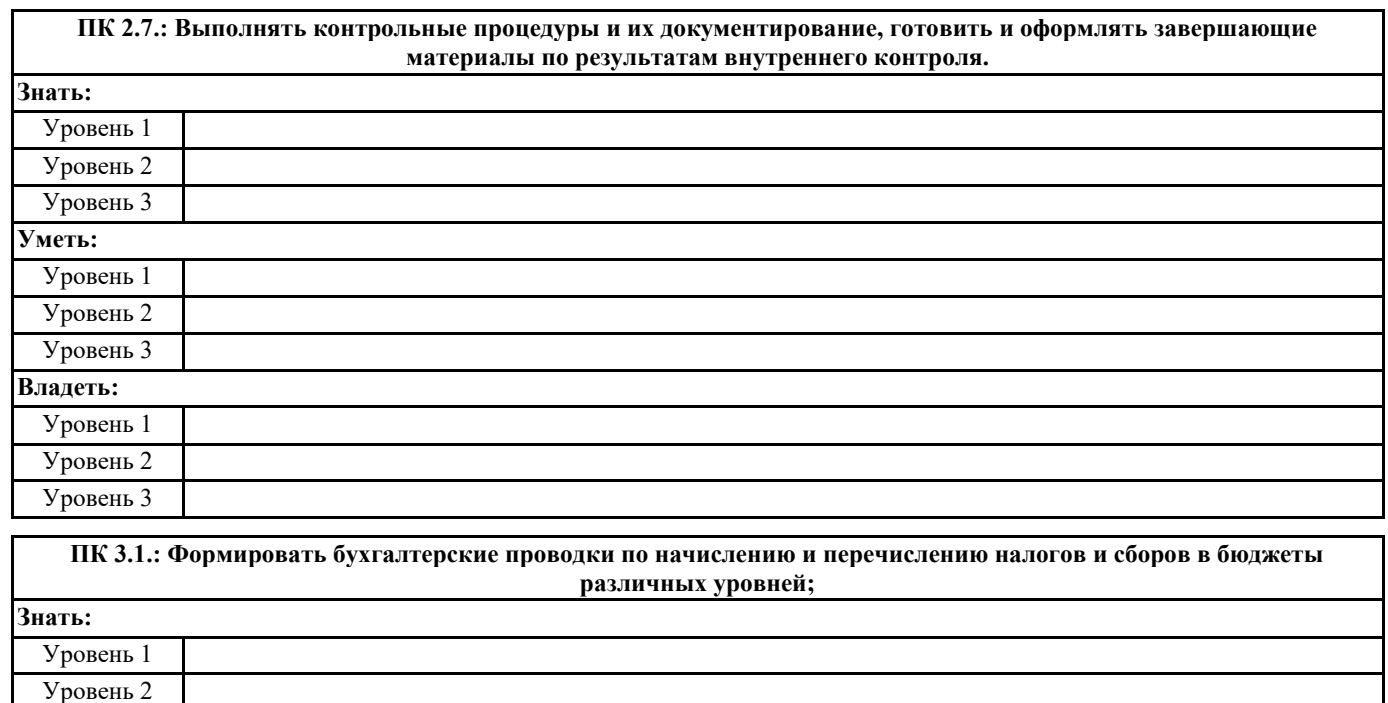

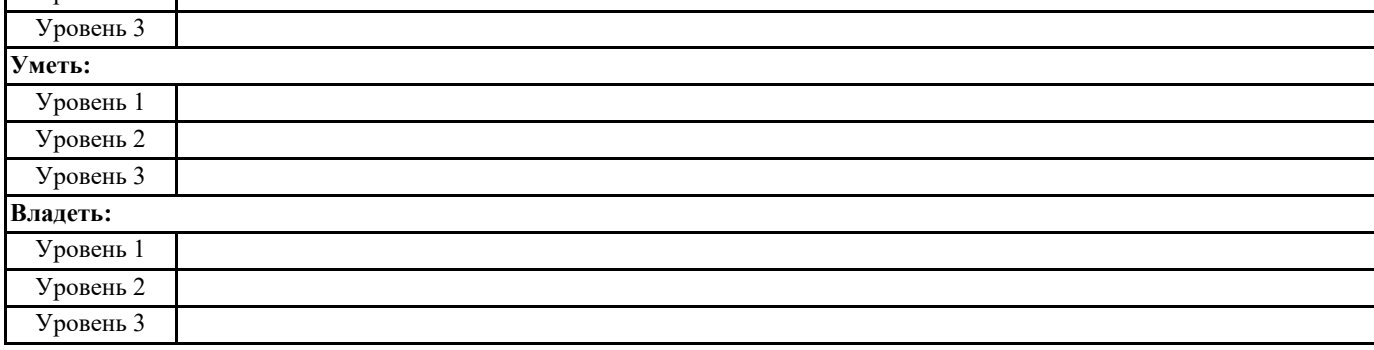

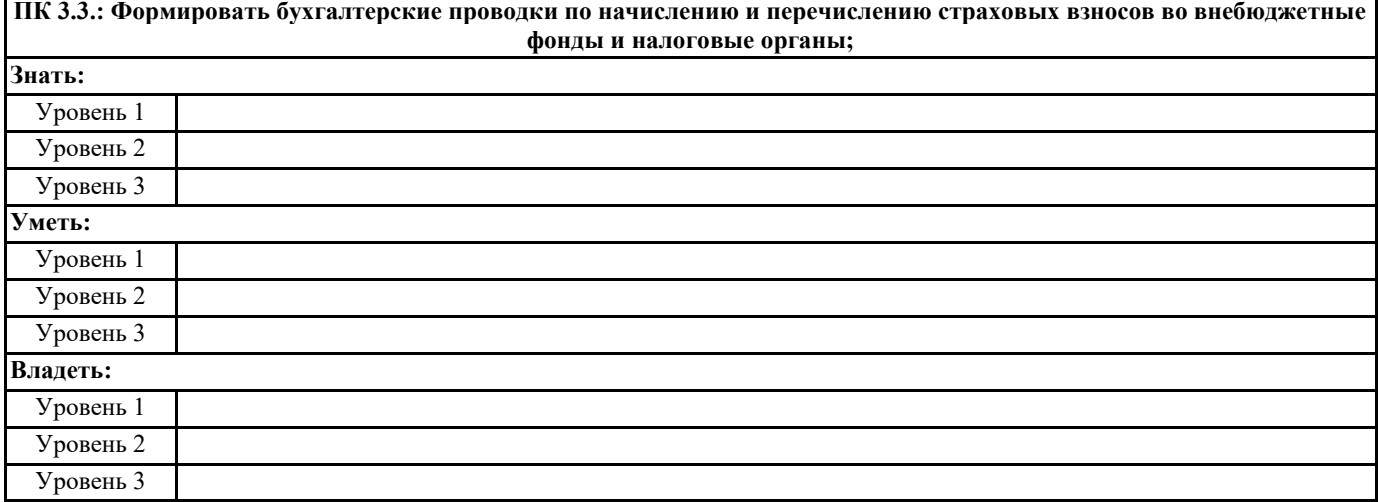

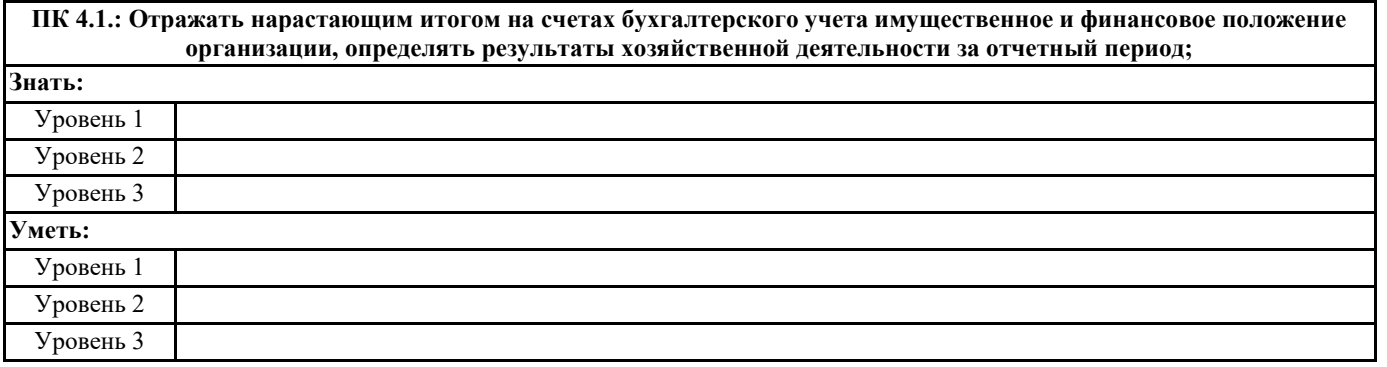

٦

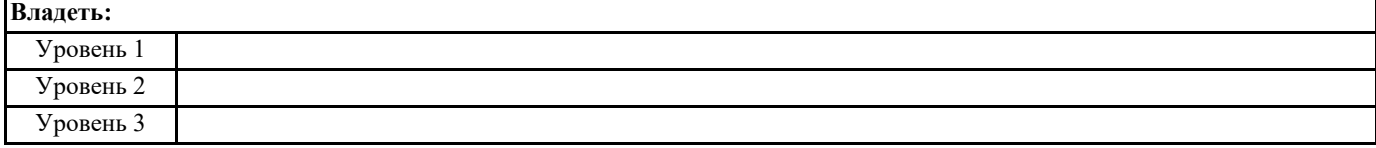

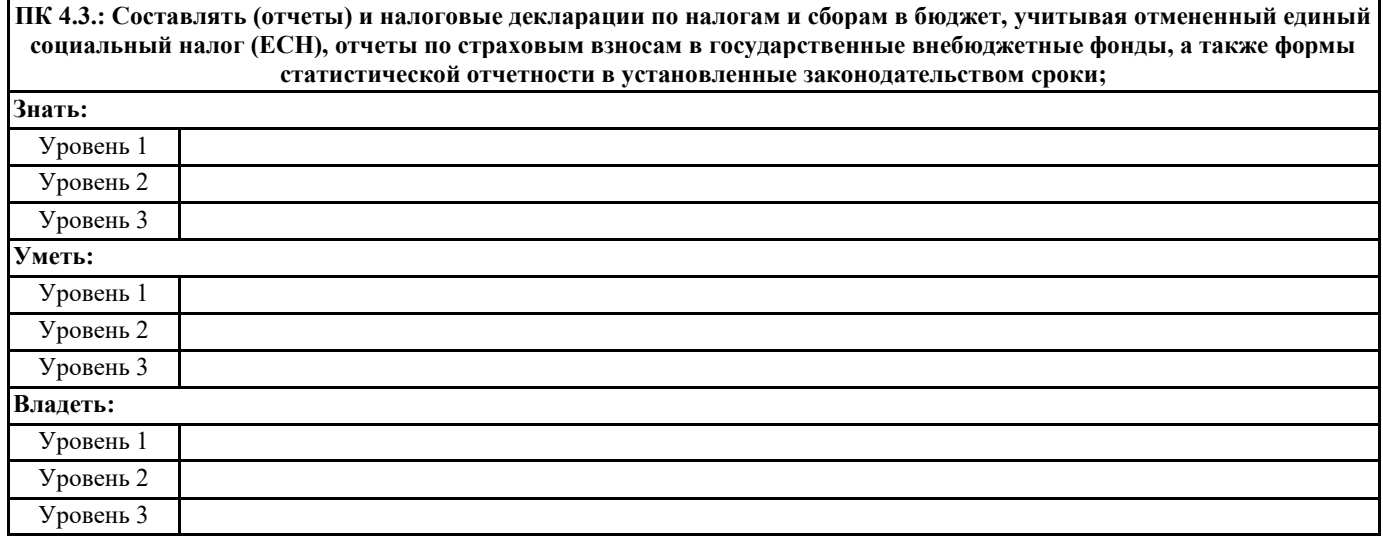

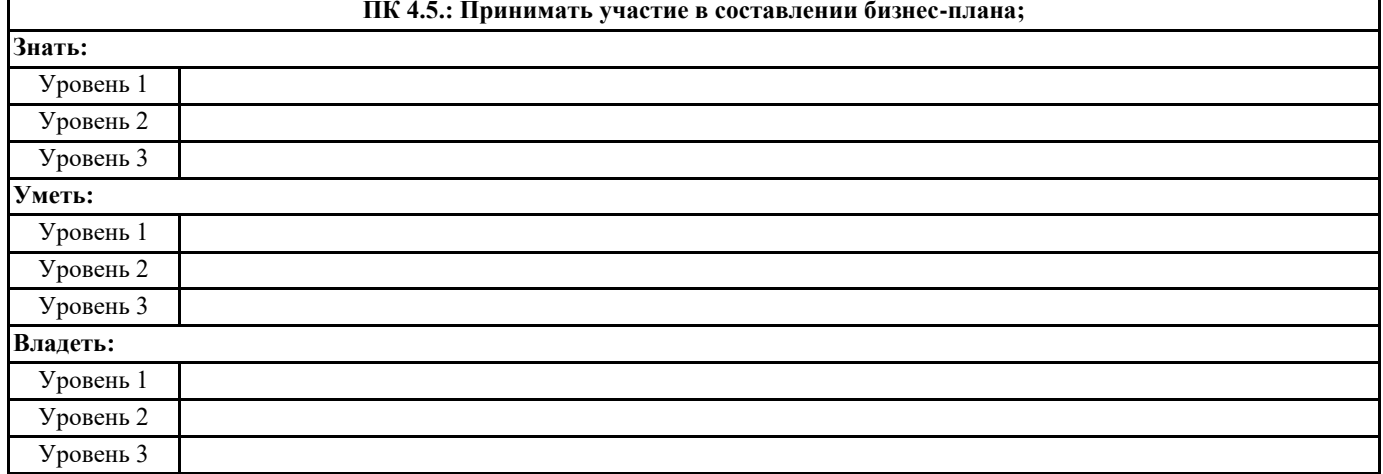

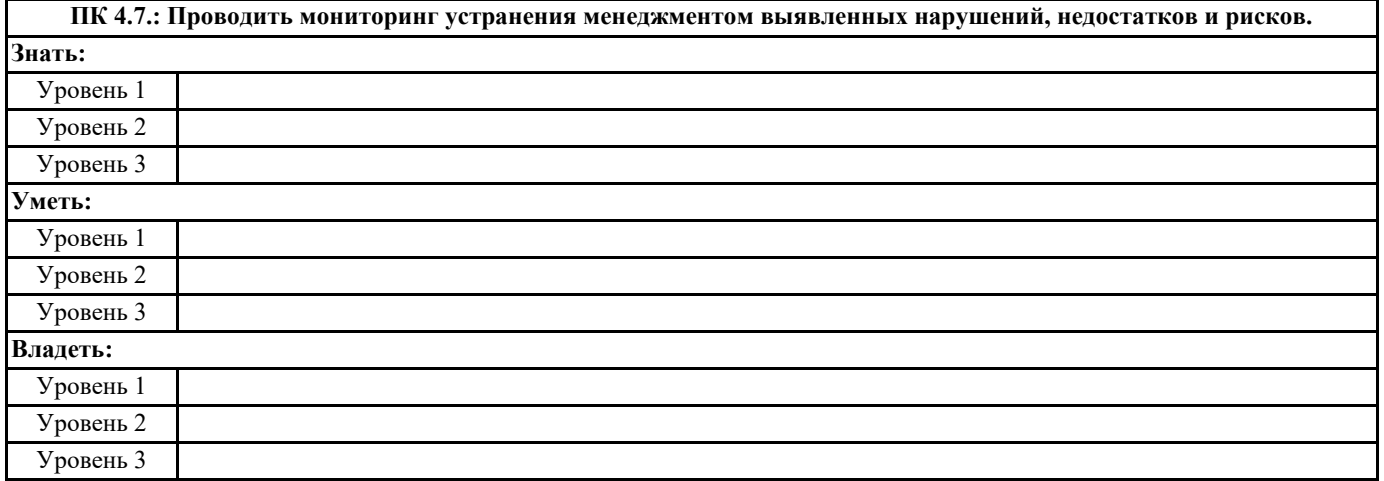

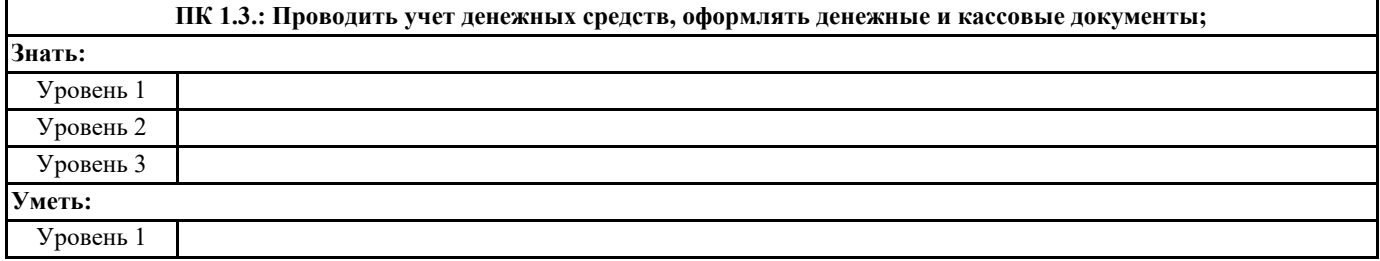

Уровень 2

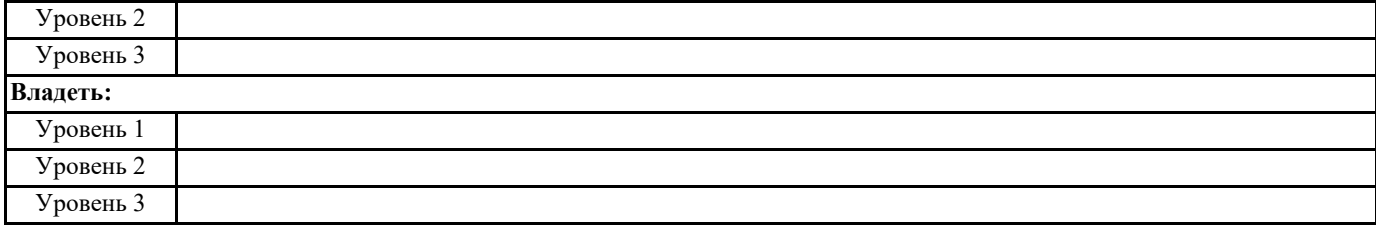

#### **ПК 1.4.: Формировать бухгалтерские проводки по учету активов организации на основе рабочего плана счетов бухгалтерского учета.**

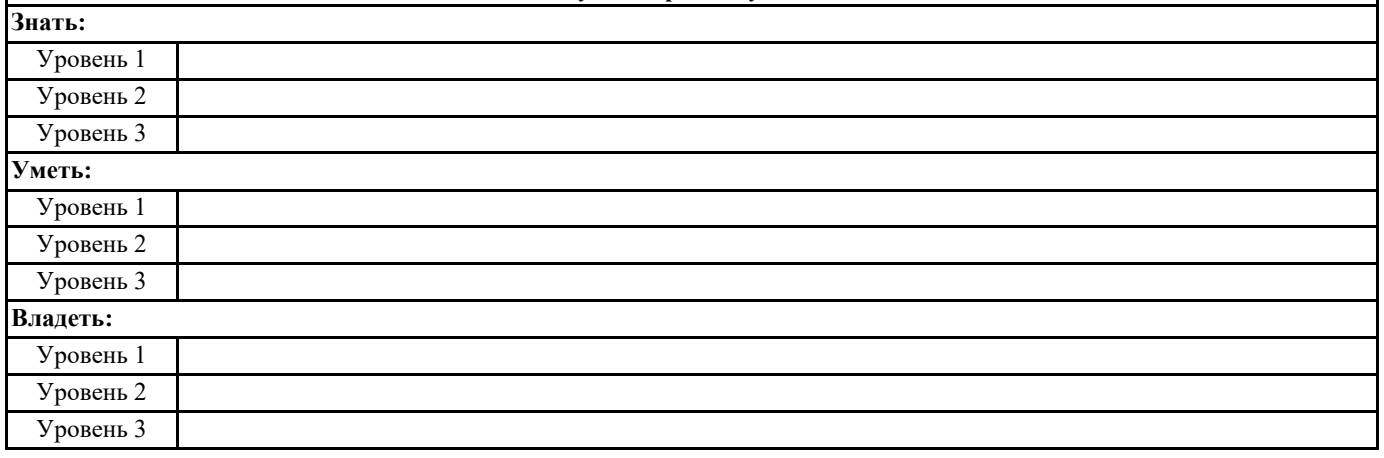

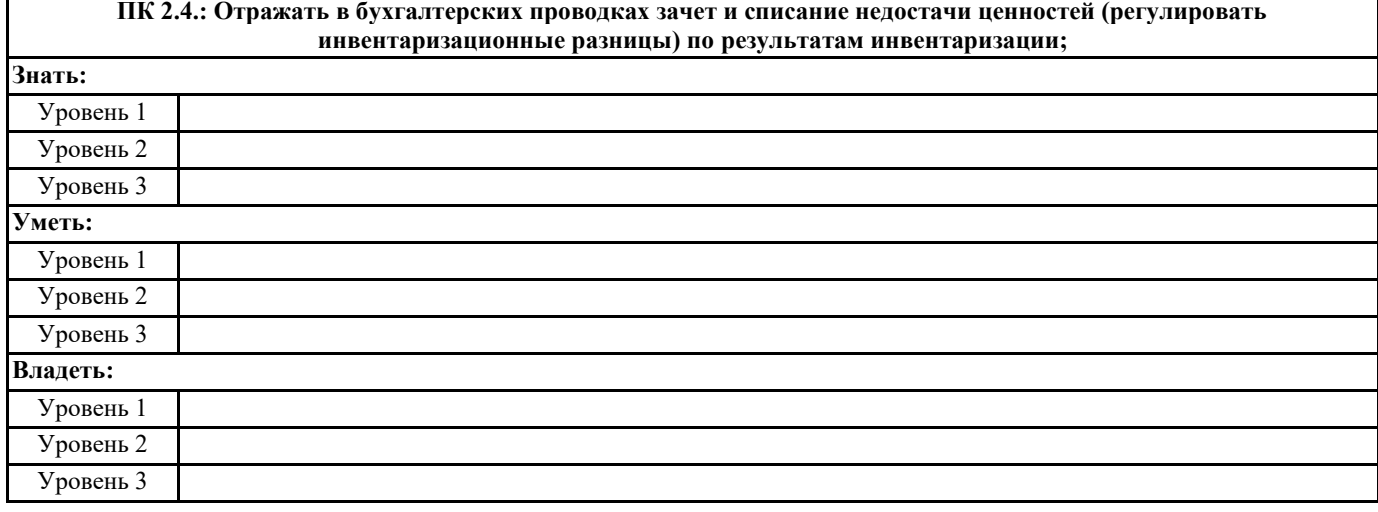

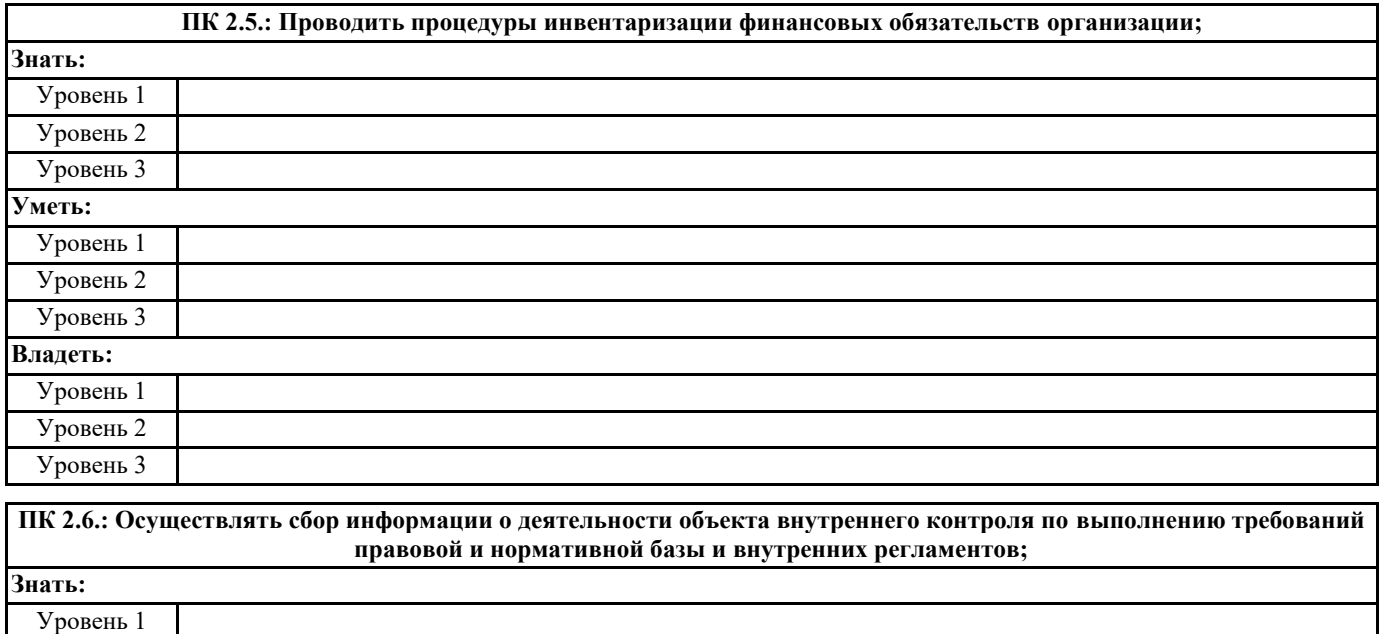

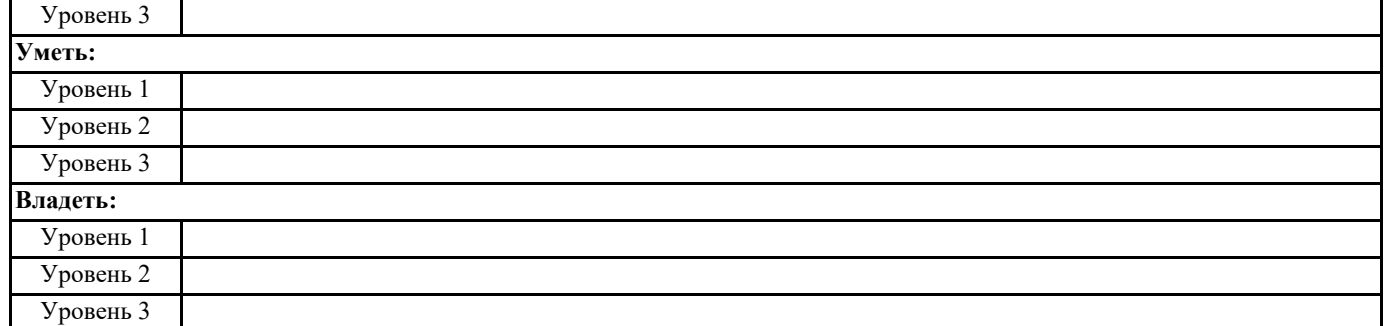

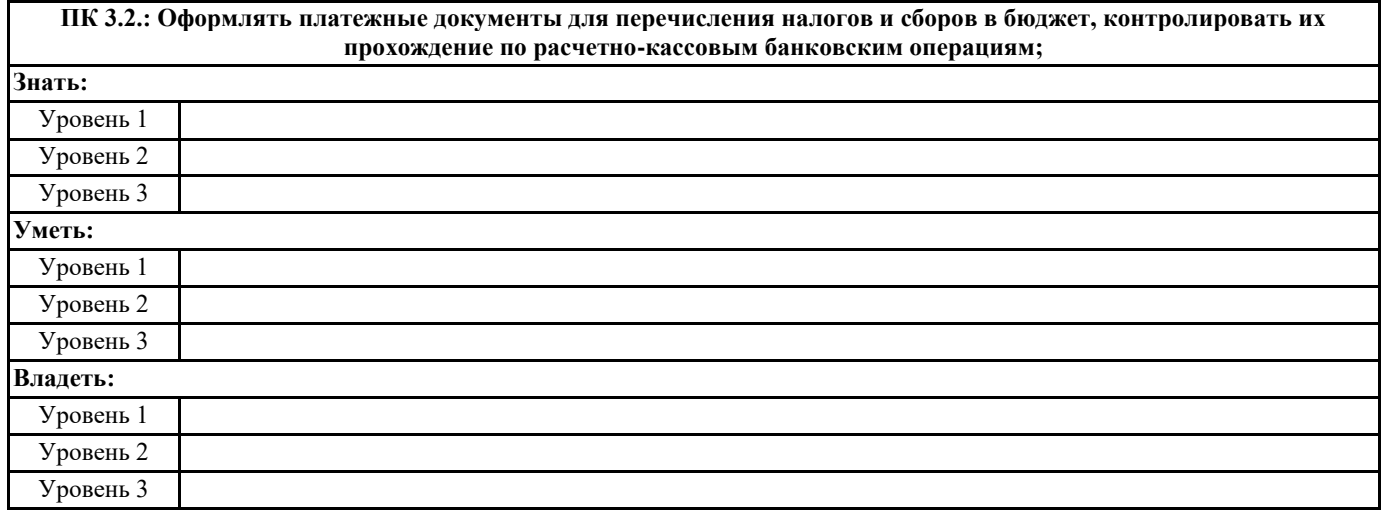

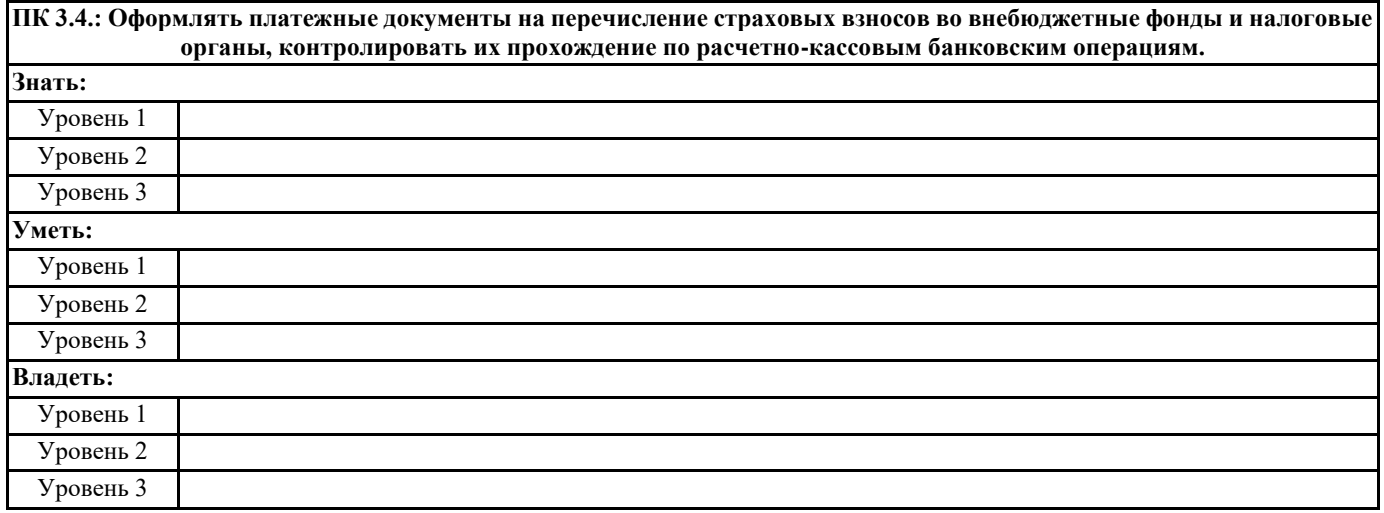

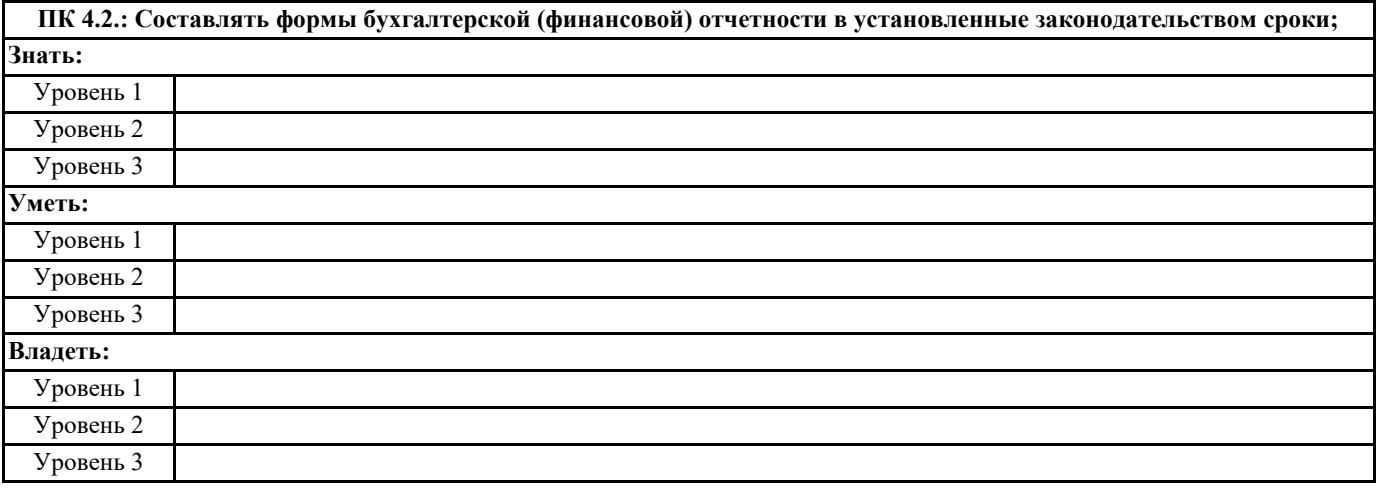

**ПК 4.4.: Проводить контроль и анализ информации об активах и финансовом положении организации, ее платежеспособности и доходности;**

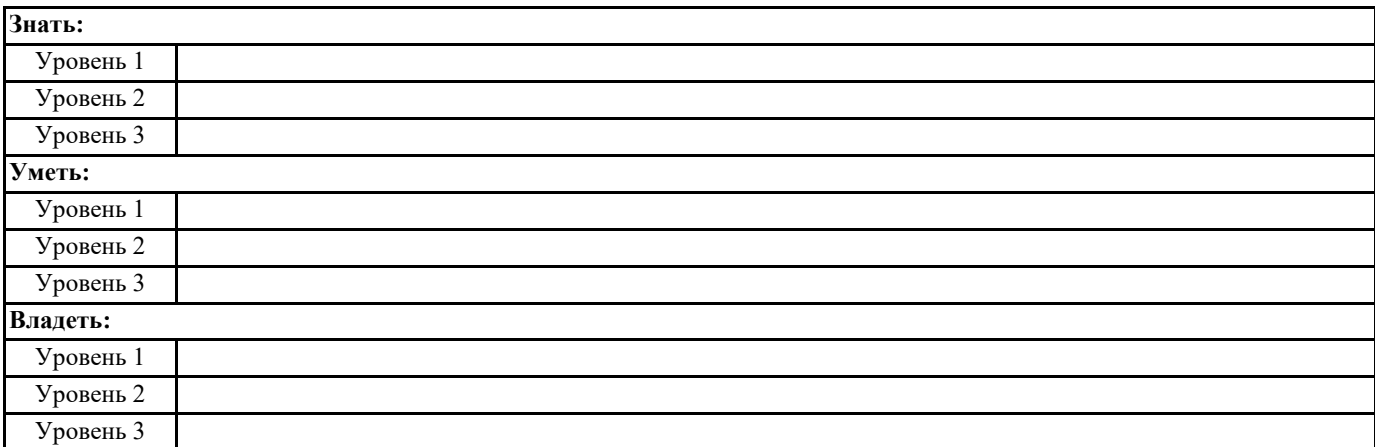

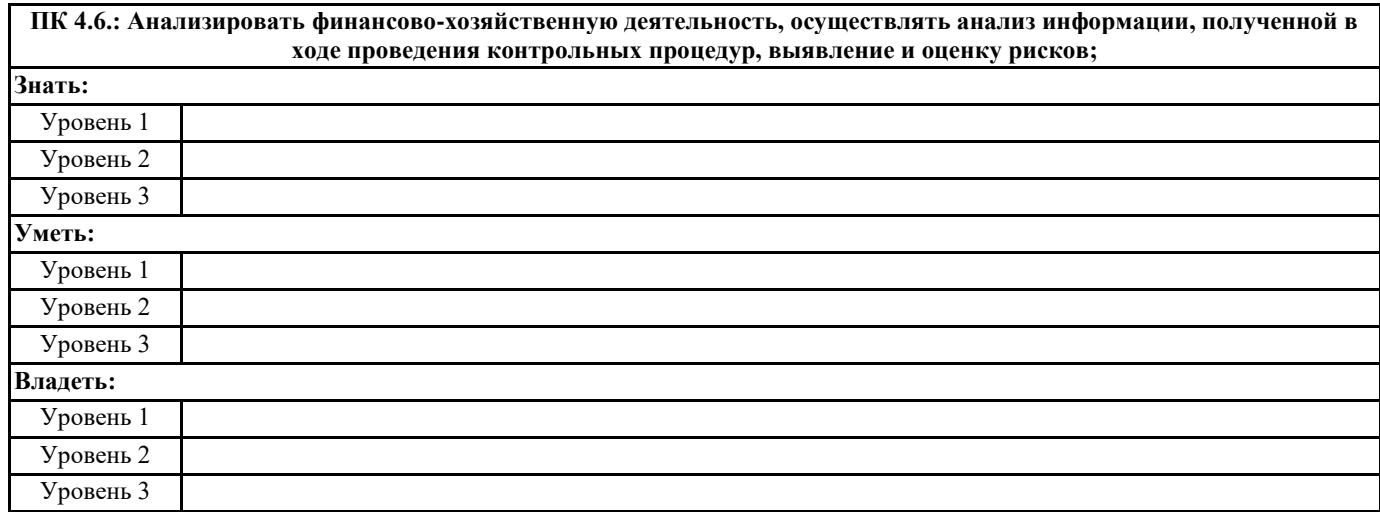

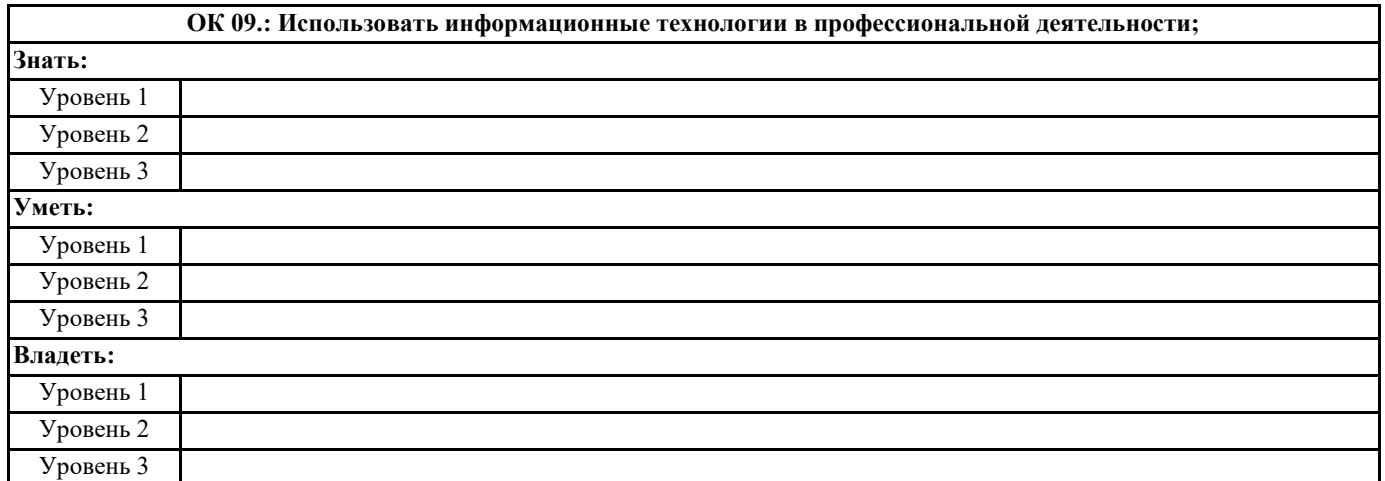

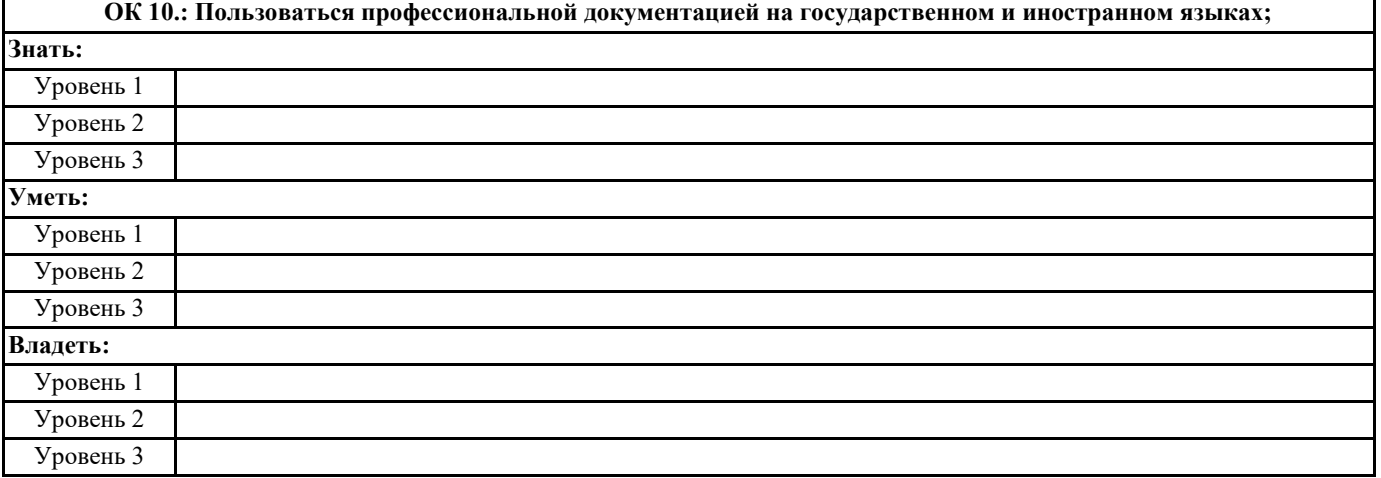

### **ОК 11.: Использовать знания по финансовой грамотности, планировать предпринимательскую деятельность в профессиональной сфере. Знать:** Уровень 1 Уровень 2 Уровень 3 **Уметь:** Уровень 1 Уровень 2 Уровень 3 **Владеть:** Уровень 1 Уровень 2 Уровень 3

#### **В результате освоения дисциплины обучающийся должен**

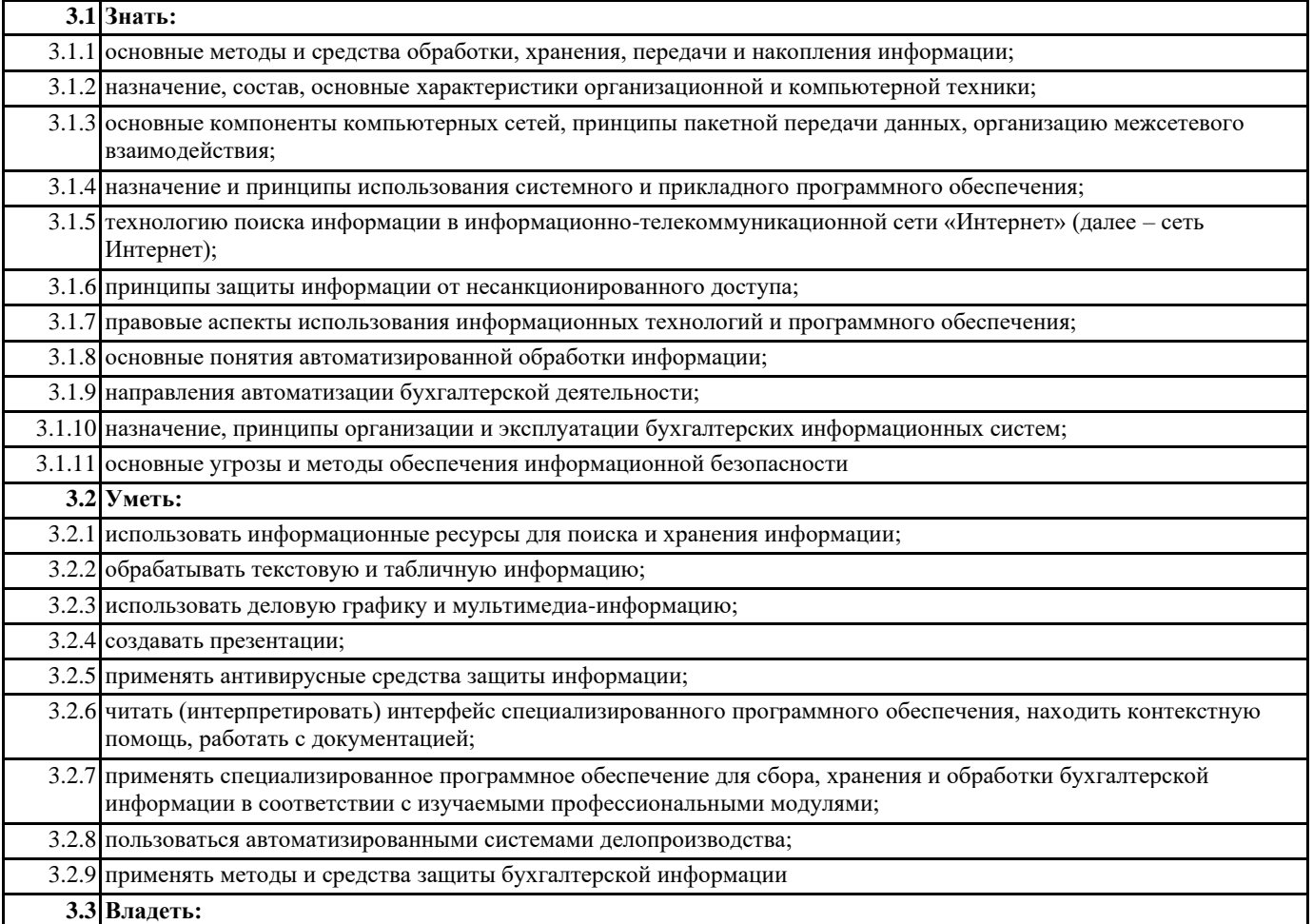

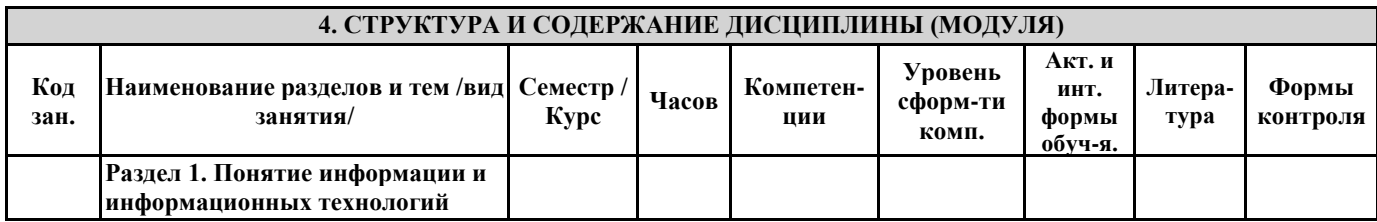

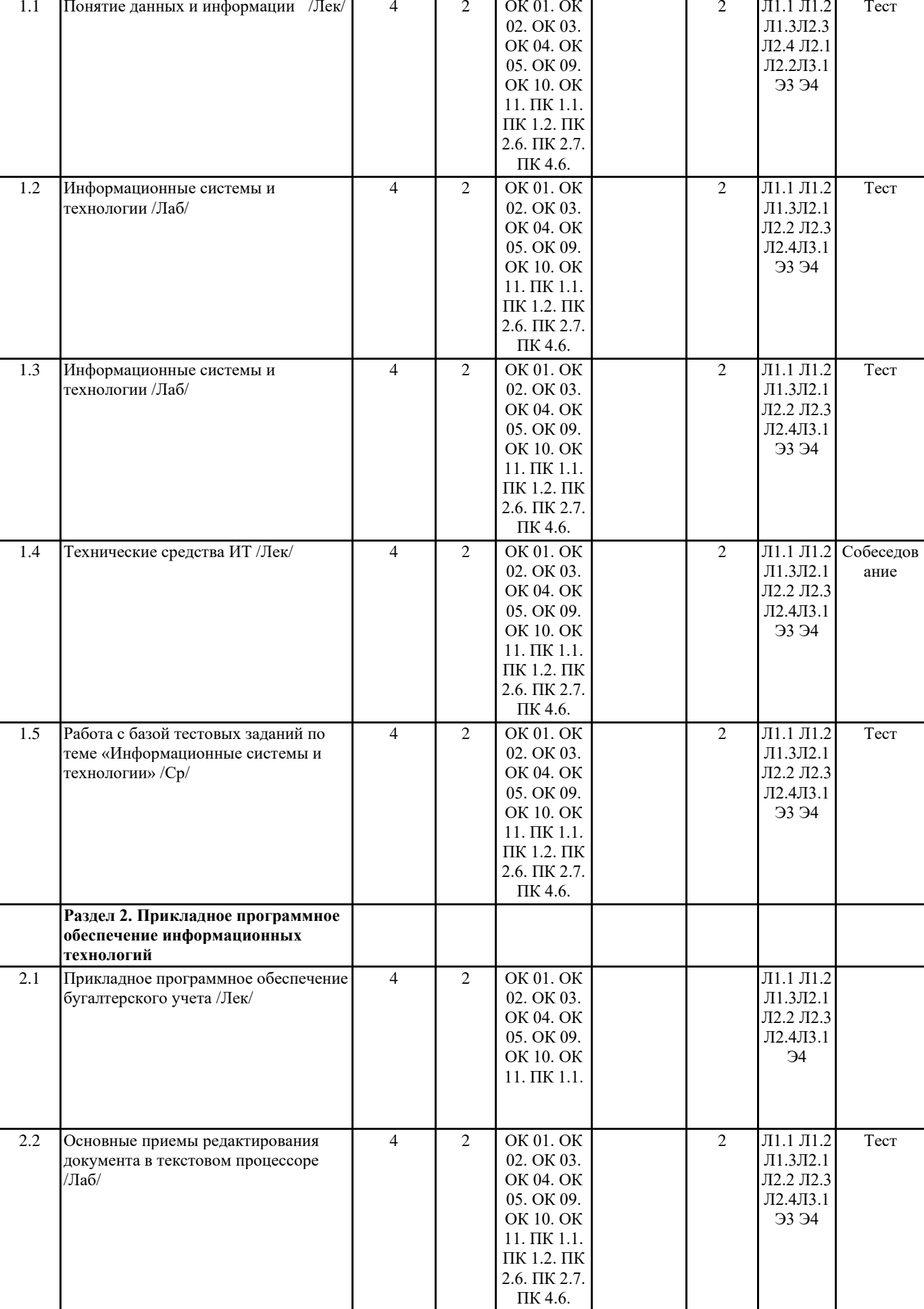

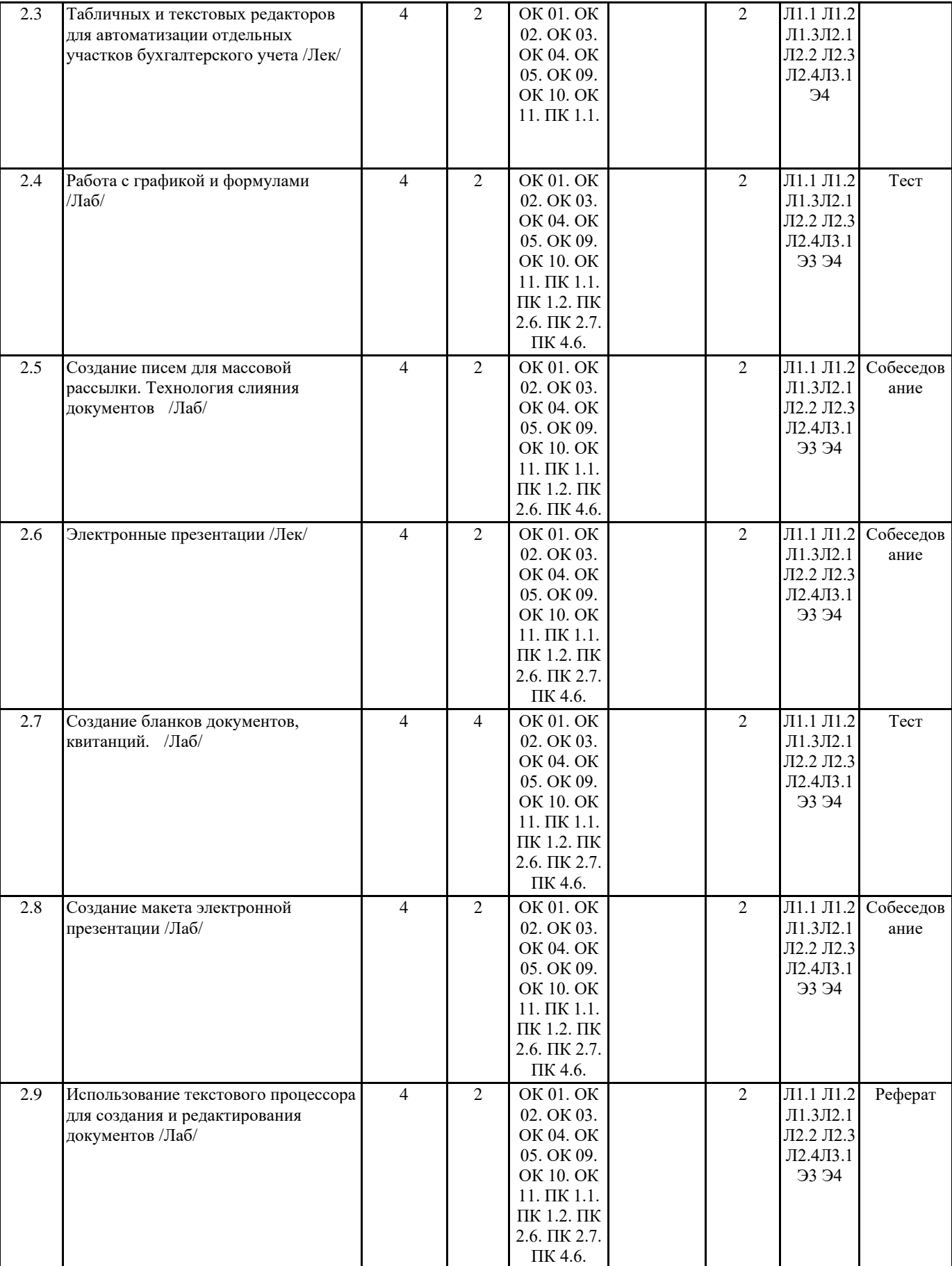

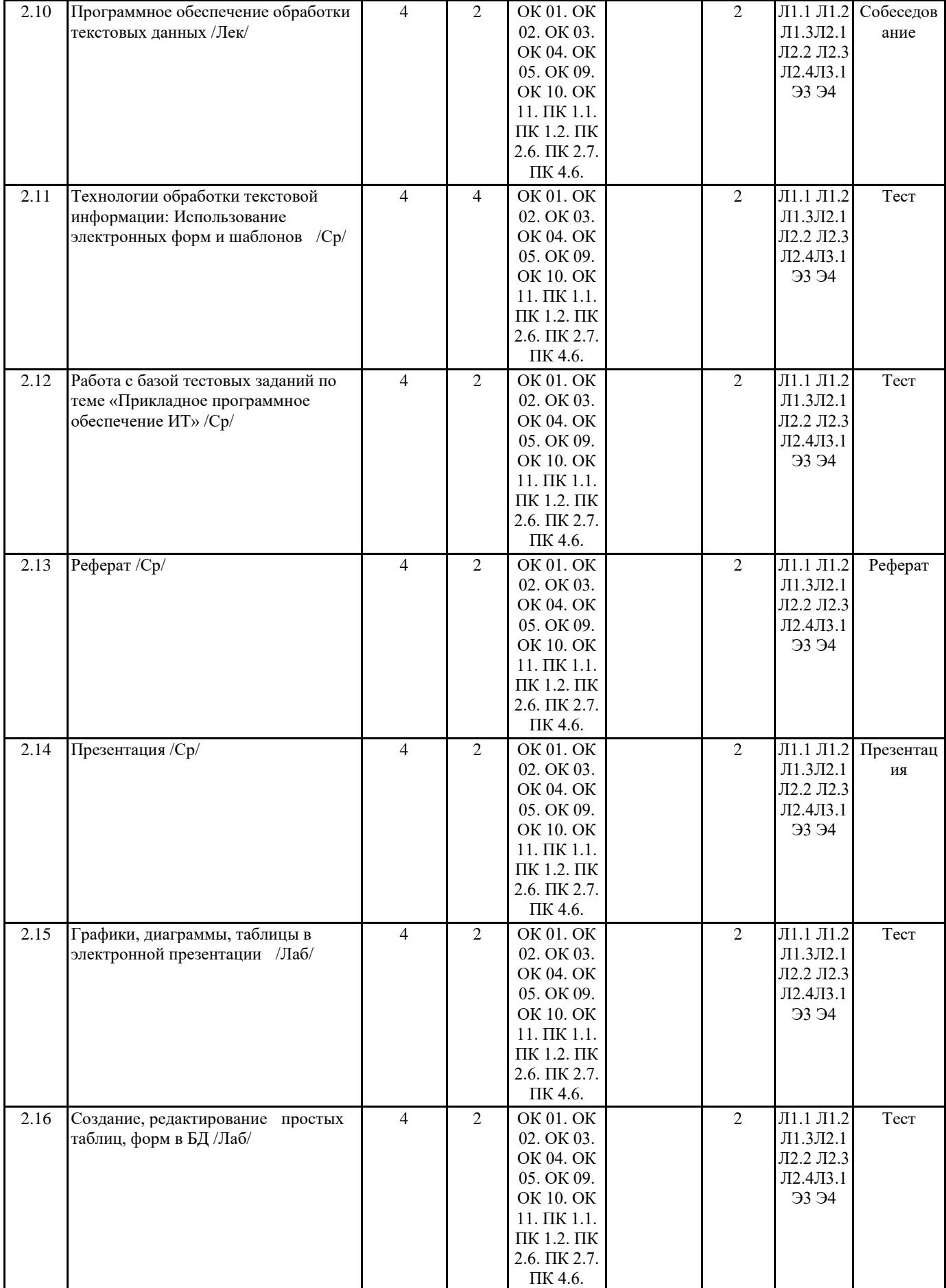

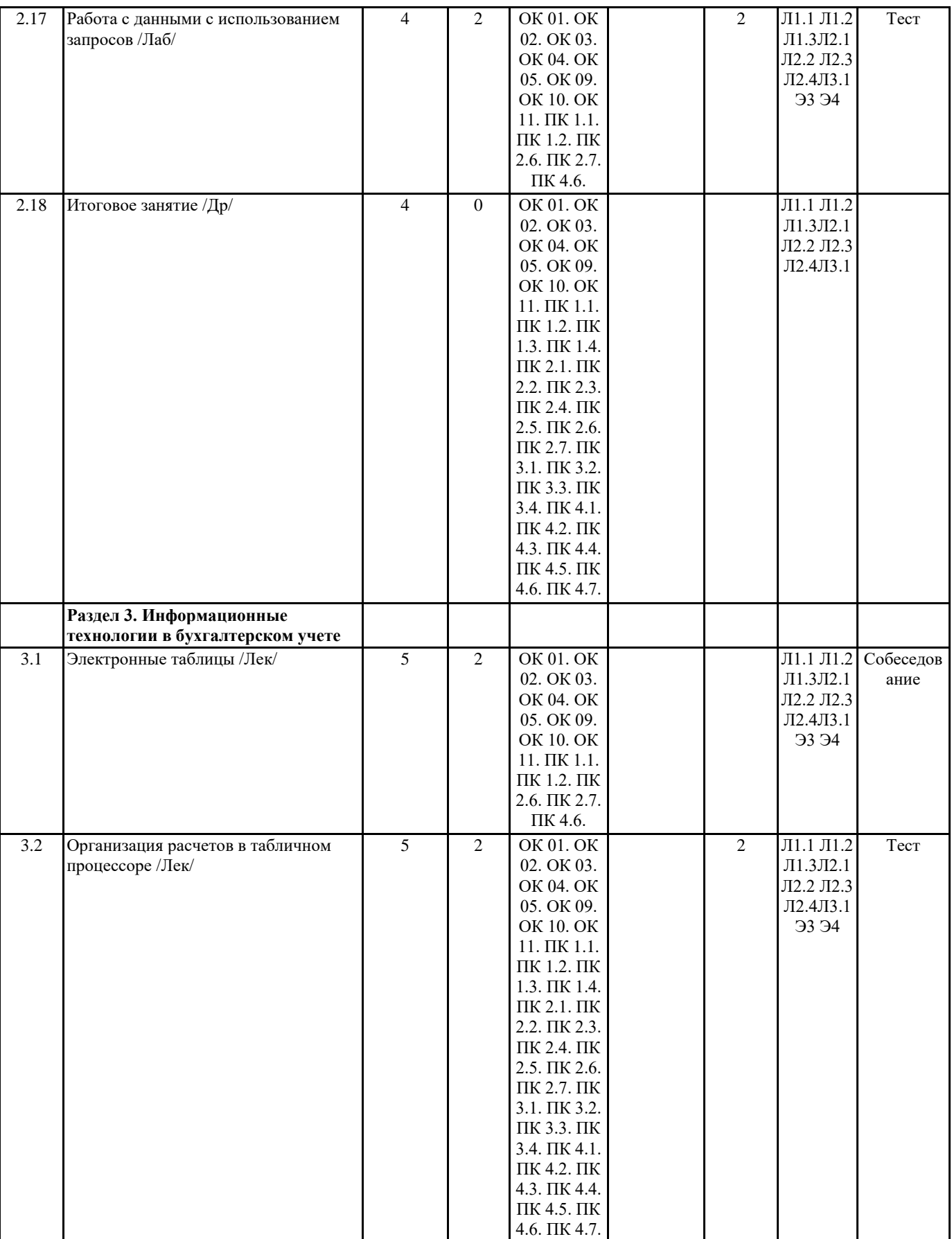

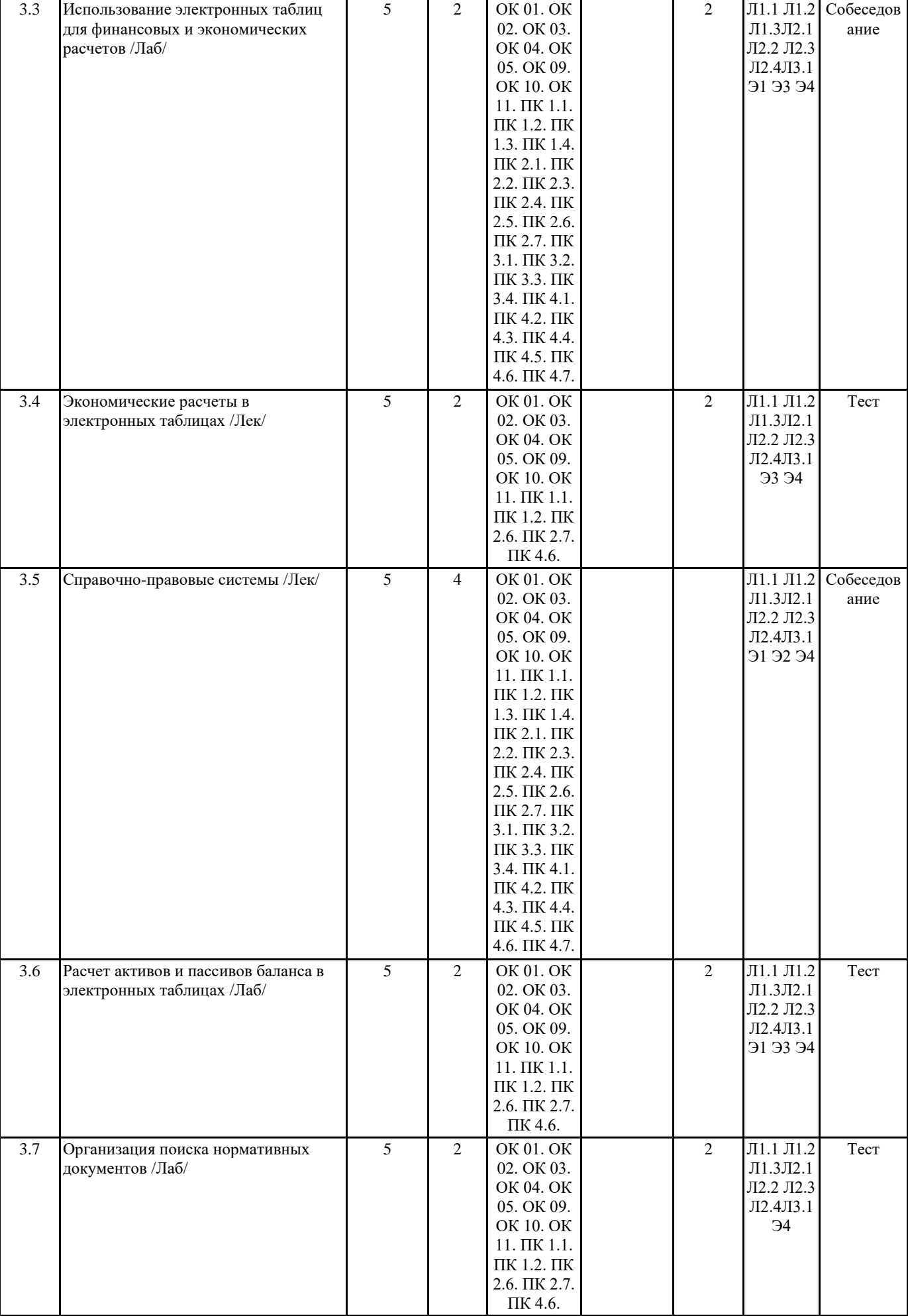

 $\overline{\phantom{a}}$ 

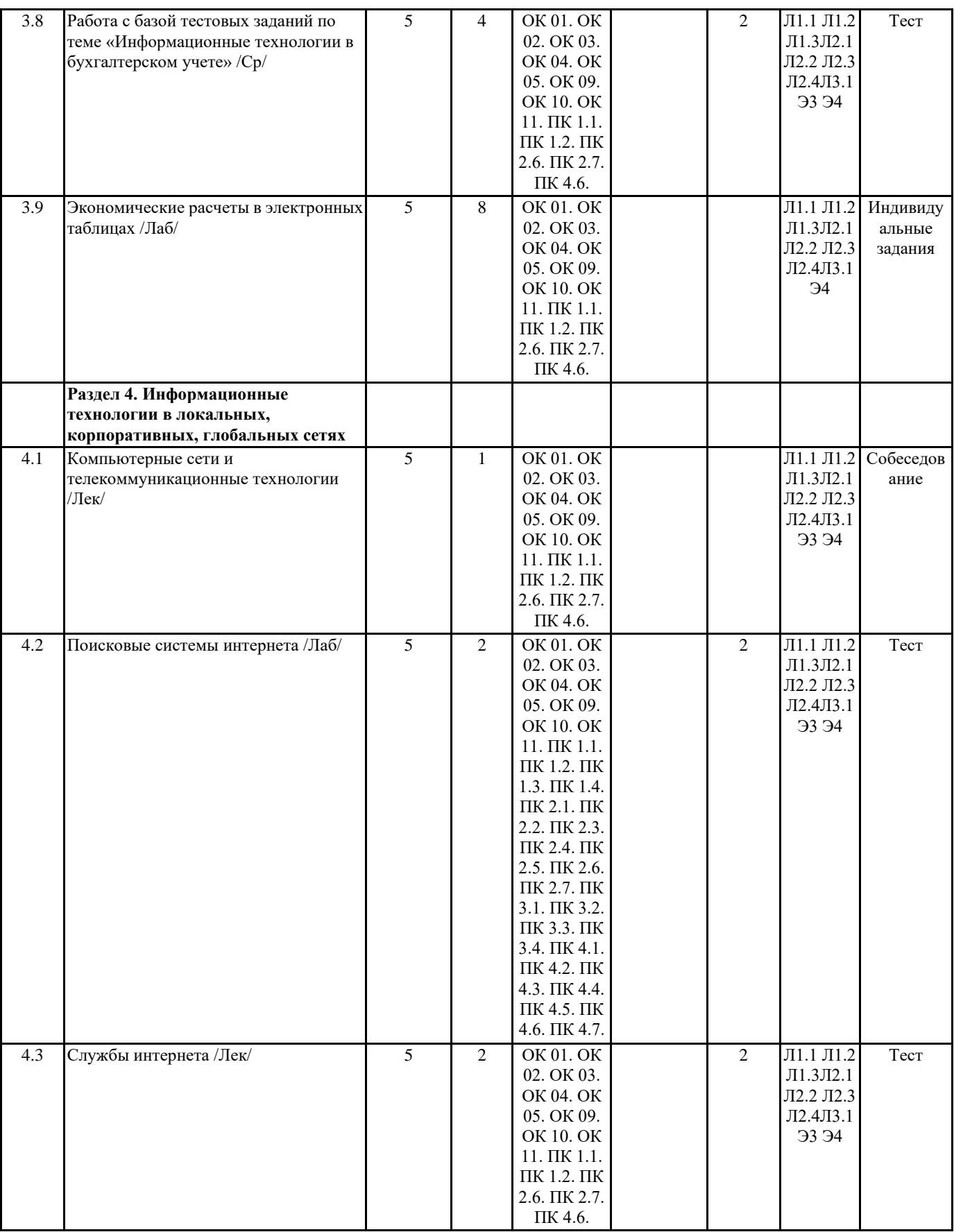

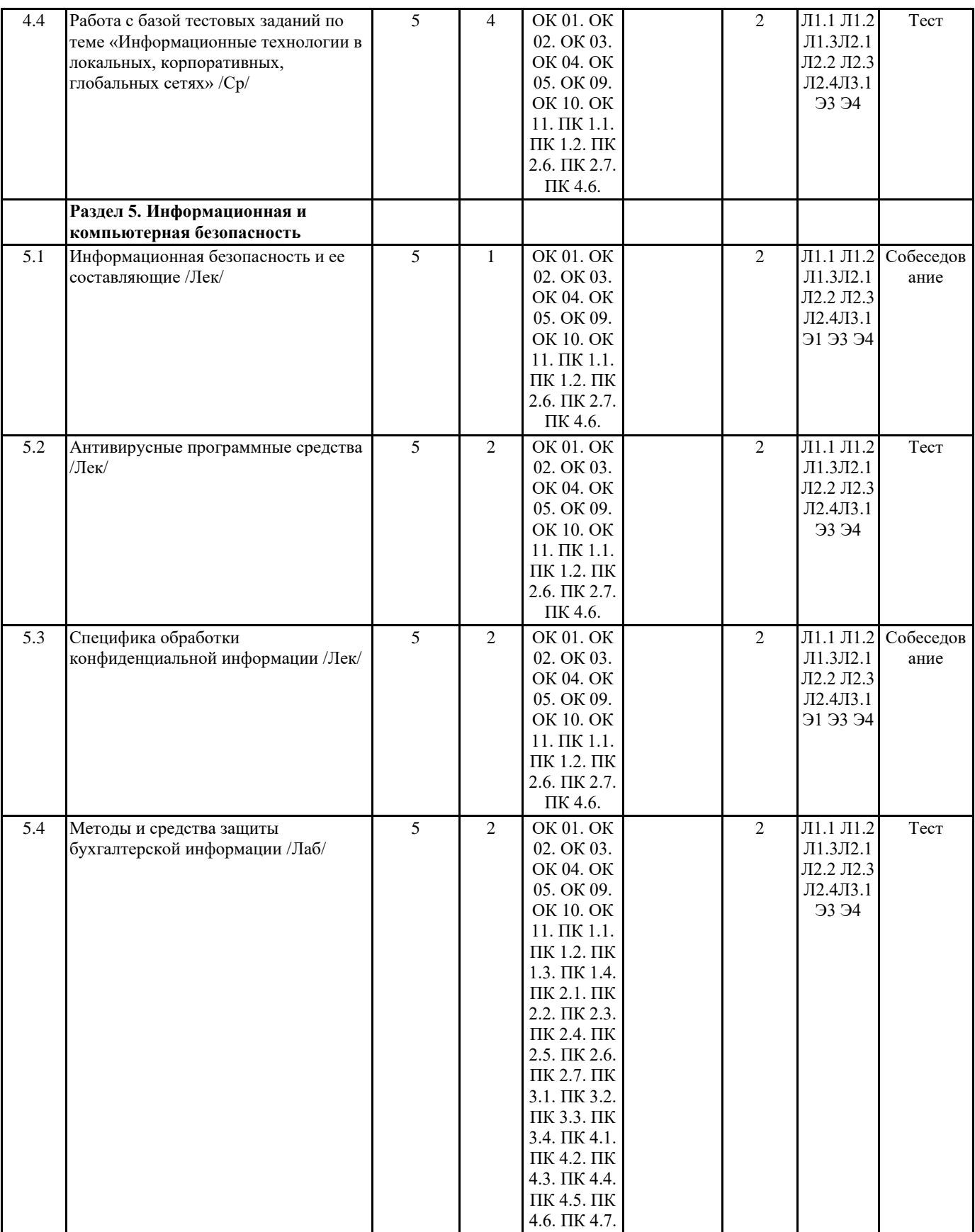

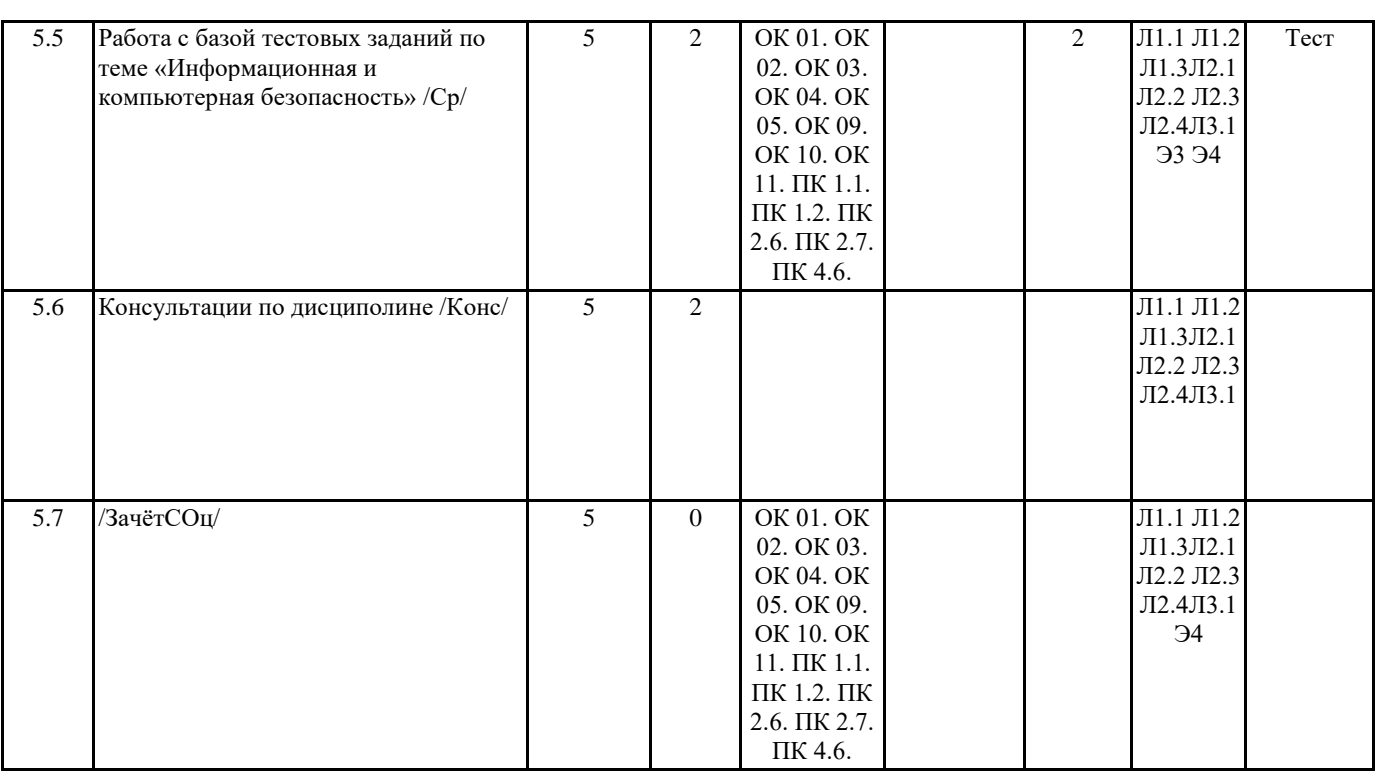

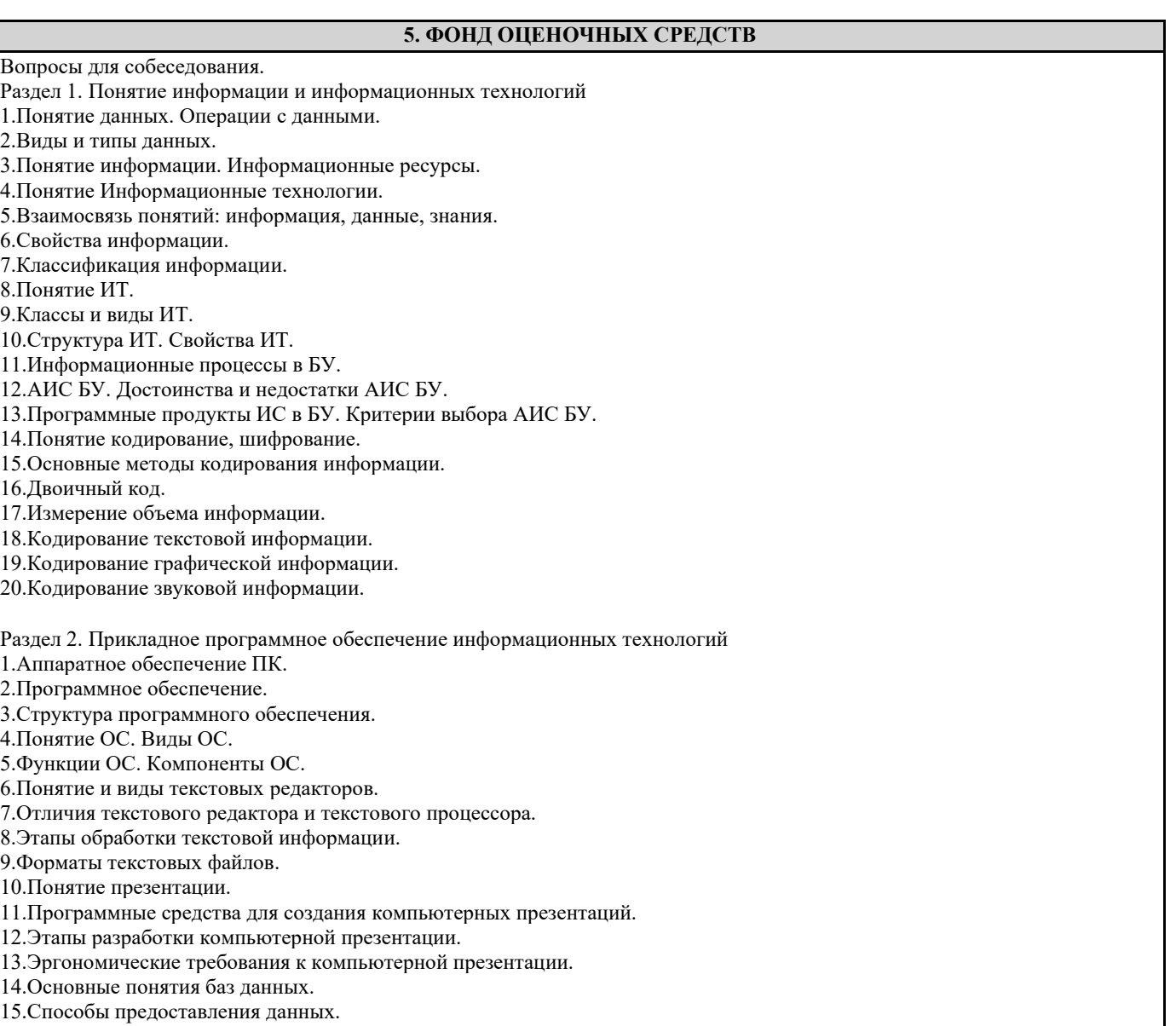

16. Системы управления баз данных. 17.Реляционные таблицы. Реляционные БД. 18.Модели данных. 19.Способы доступа к данным. 20.Концептуальная модель БД. Раздел 3. Информационные технологии в бухгалтерском учете 1.Понятие Электронные таблицы. Программное обеспечение для работы с электронными таблицами. 2.Основные понятия при работе с электронными таблицами 3.Основное свойство электронных таблиц. Правила записи формул и функций 4.Применение электронных таблиц в БУ 5.Финансовые функции для расчета амортизации 6.Финансовые функции для вкладных и кредитных операций 7.Финансовые функции для анализа ценных бумаг 8.Создание форм отчетных документов. 9.Возможности электронных таблиц для создания бланков документов 10.Нормативные акты в области информации и информатизации. 11.Понятие СПС. Примеры СПС. 12.Основные характеристики СПС. 13.Показатели эффективности СПС. 14.Критерии выбора СПС. 15.Роль СПС в профессиональной деятельности бухгалтера, финансового аналитика, аудитора Раздел 4. Информационные технологии в локальных, корпоративных, глобальных сетях 1.Понятие Компьютерные сети. 2.Виды компьютерных сетей. 3.Основные элементы локальной сети. 4.Преимущества работы в ЛС 5.Локальные сети с выделенным сервером. 6.Преимущества и недостатки локальных сетей с выделенным сервером 7.Одноранговые локальные сети. 8.Преимущества и недостатки одноранговых локальных сетей 9.Понятие глобальной сети. 10.История создания глобальной сети Интернет. 11.Сервисы интернета. Сетевые службы. 12.Программная индустрия для Web 13.Сервисы обмена данными на базе сети Интернет 14.Компоненты интернета 15.Инструментальные средства разработки Интернет-приложений Раздел 5. Информационная и компьютерная безопасность 1.Понятие защиты информации 2.Процессы по нарушению надежности информации 3.Объекты и элементы защиты 4.Понятие системы защиты информации 5.Организационно-административные средства защиты 6.Технические средства защиты 7.Программные средства и методы защиты 8.Технологические средства защиты 9.Правовые и морально-этические меры и средства защиты 10.Средства опознания и разграничения доступа к информации 11.Криптографический метод защиты информации 12.Архивирование данных как способ защиты информации. 13.Компьютерные вирусы 14.Антивирусные средства защиты. 15.Защита программных продуктов 16.Обеспечение безопасности данных на автономном компьютере 17.Безопасность данных в интерактивной среде фонд оценочных средств представлен в приложении к рабочей программе **6. ПЕРЕЧЕНЬ ИНФОРМАЦИОННЫХ ТЕХНОЛОГИЙ**

**6.1 Перечень программного обеспечения**

Adobe Acrobat Reader DC Apache OpenOffice 4.1.1. Архиватор 7-zip

#### Офисный пакет LibreOffice Браузер Mozilla Firefox

#### **6.2 Перечень информационных справочных систем**

Справочно-правовая система "Консультант Плюс" Федеральная служба государственной статистики ЭБС "Земля знаний"

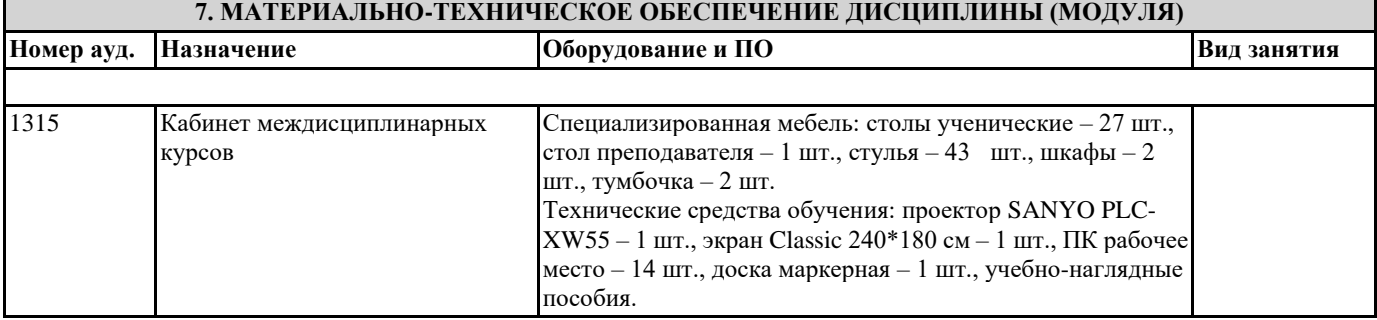

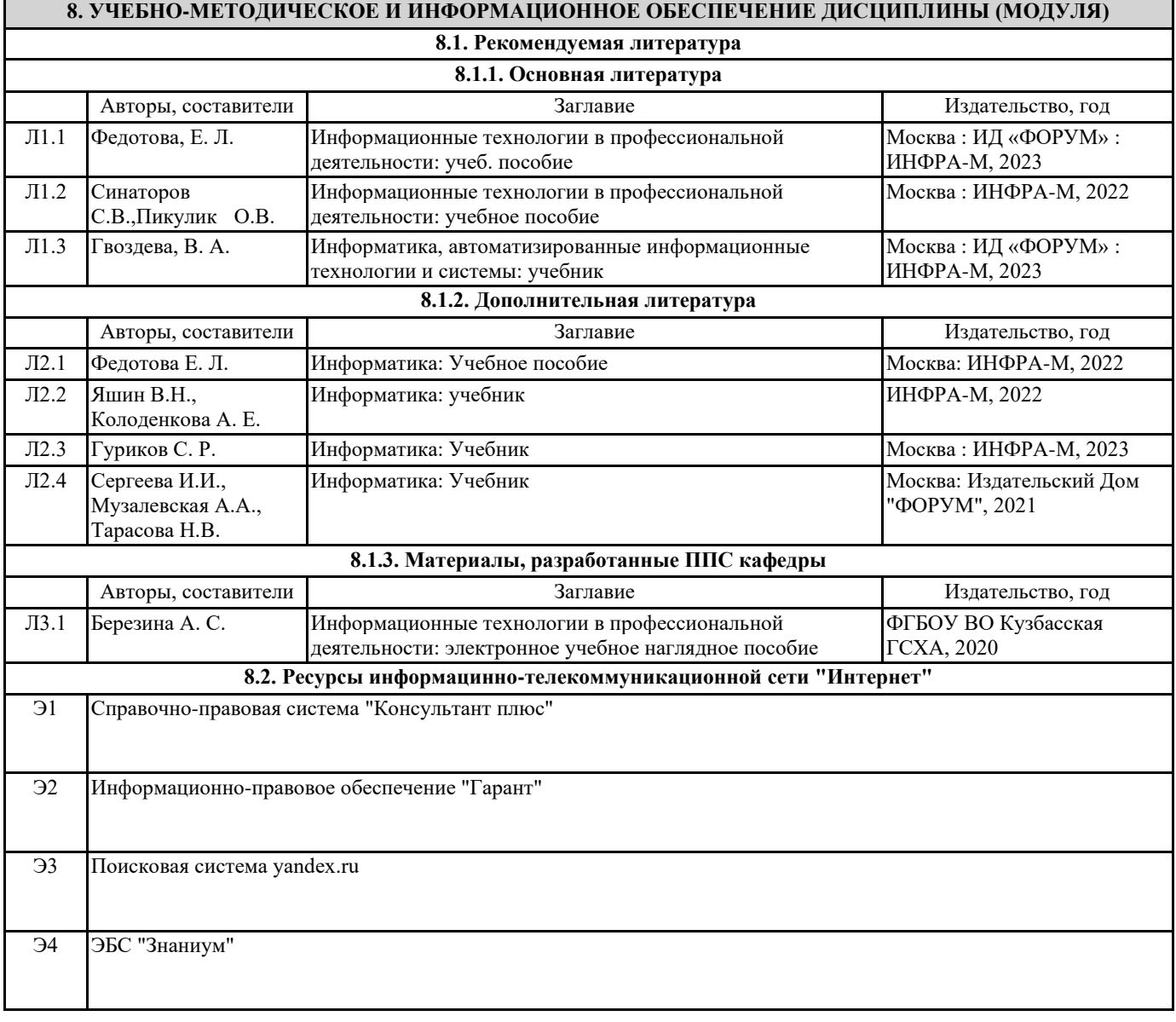

### **9. МЕТОДИЧЕСКИЕ УКАЗАНИЯ ДЛЯ ОБУЧАЮЩИХСЯ ПО ОСВОЕНИЮ ДИСЦИПЛИНЫ (МОДУЛЯ)**

Методические указания по изучению дисциплины и выполнению самостоятельной работы

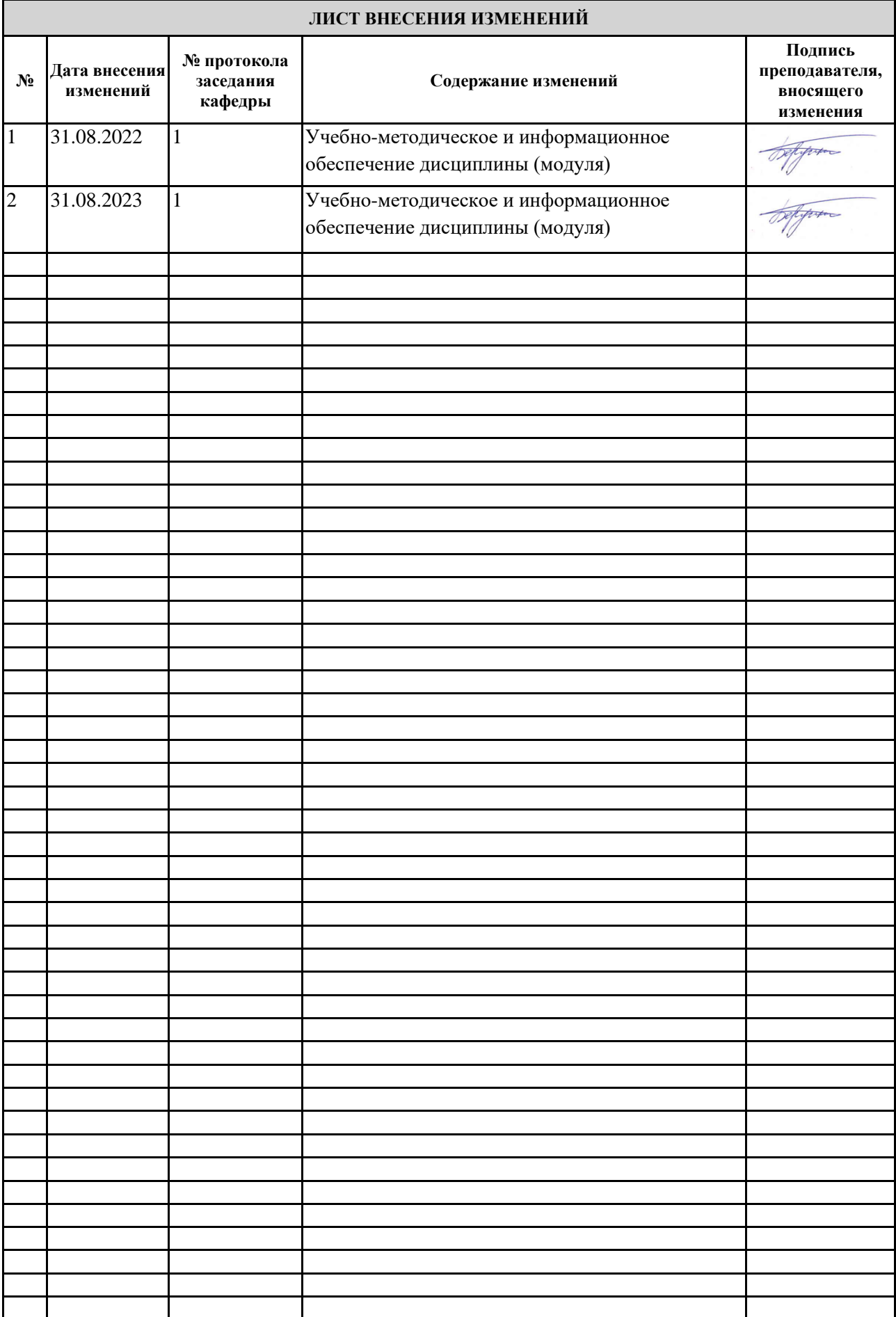